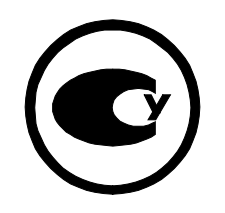

**КОРЕКТОР ОБ'ЄМУ ГАЗУ**

п п

## **ОЕ-VPT**

 $421412.004$ 

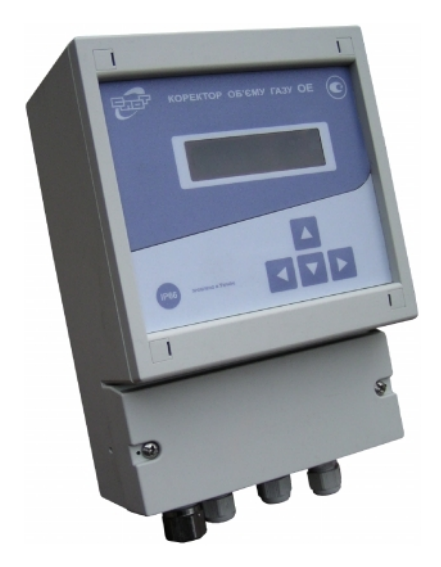

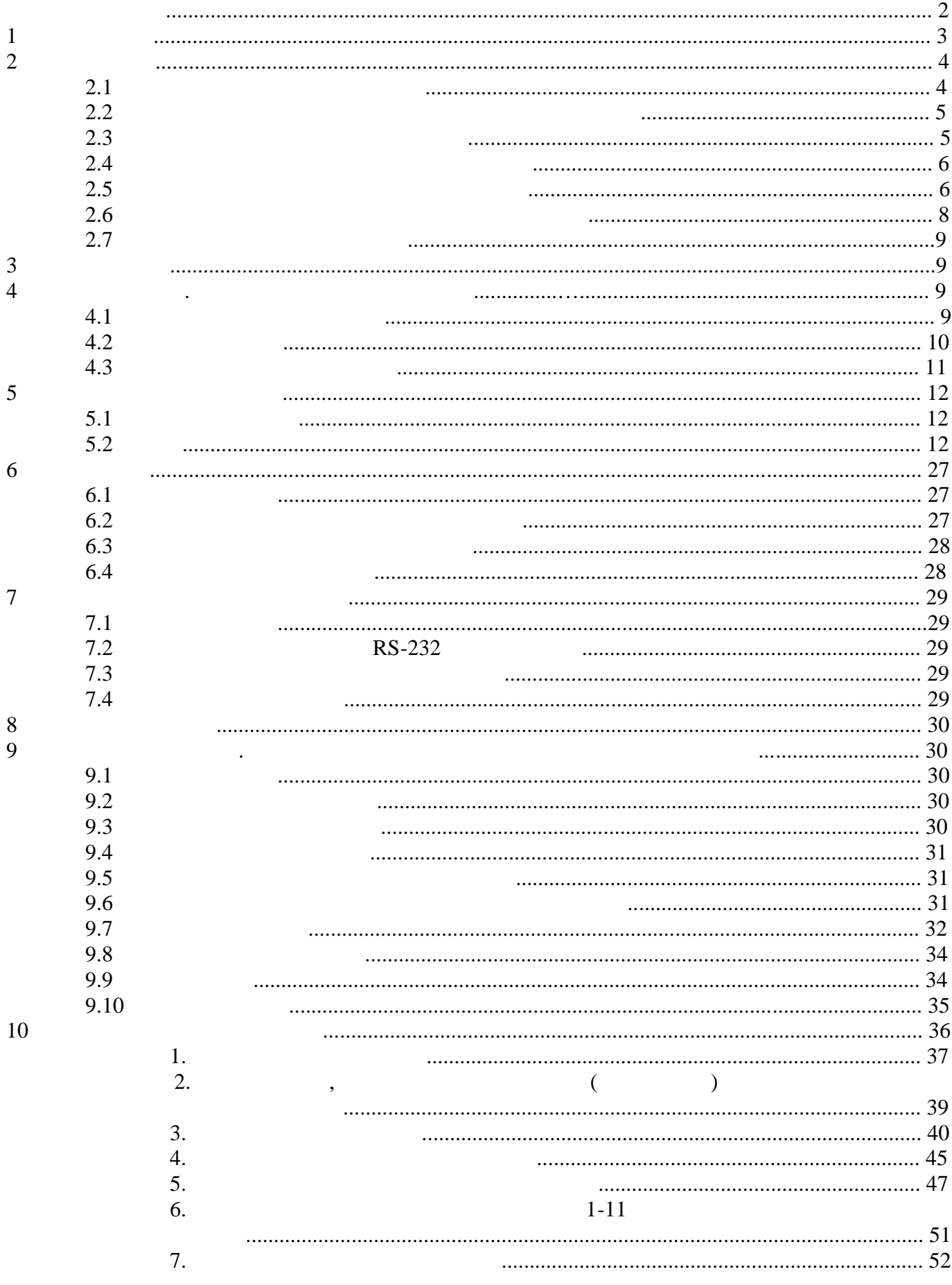

 $\overline{\phantom{a}}$ 

 $\mathbf{1}$ 

## 421412.004

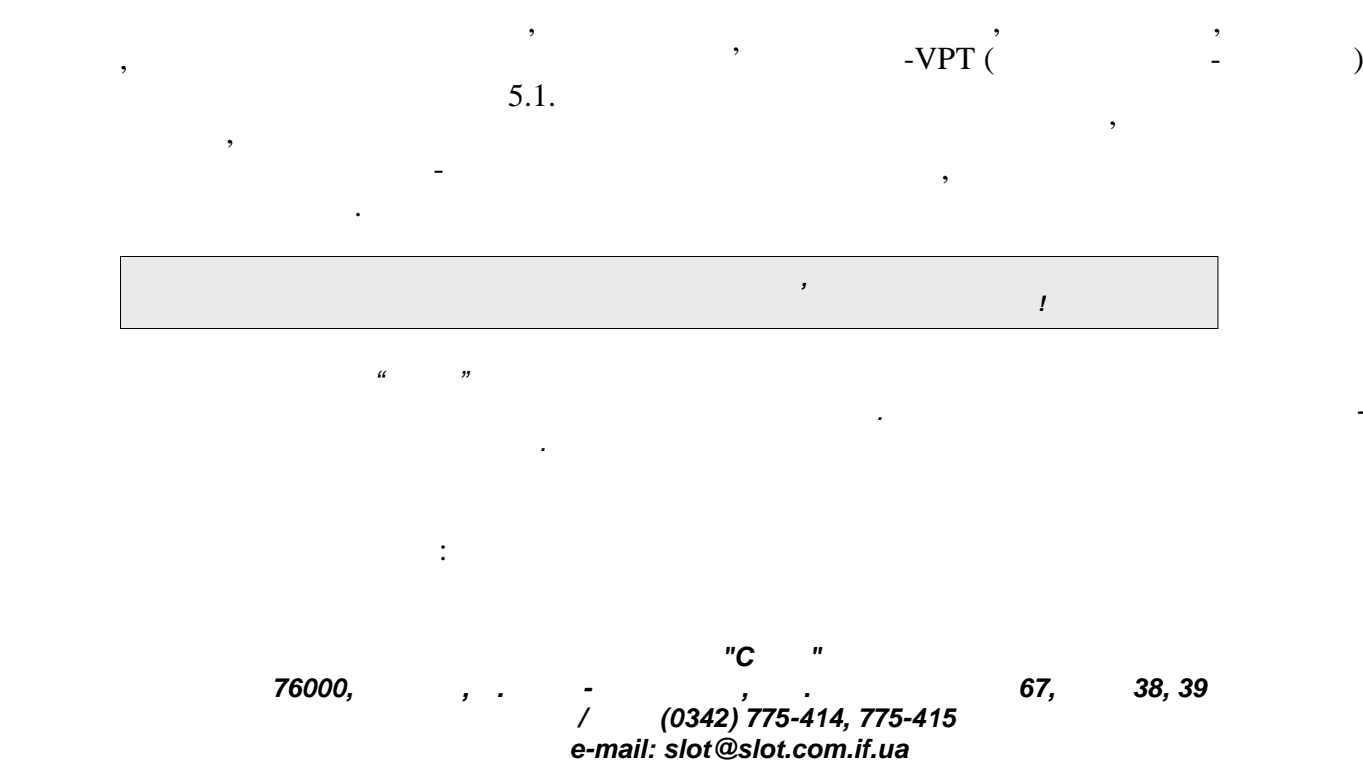

**1 1**  $1.1$  : ня і обробки і обробки і обробки і обробки і обробки і обробки і обробки і обробки і обробки і обробки і оброб<br>При применення і обробки і обробки і обробки і обробки і обробки і обробки і обробки і обробки і обробки і об  $-$  ); - об'ємної витрати (далі за текстом стати витрати і об'єму городних природних при<br>Об'єму городних природних природних природних природних природних природних природних природних природних прир  $($   $)$   $5542;$ - вимірювання поточного часу, а також - температури та абсолютного тиску газу; - обрислення витрати і об'єму газов за ГОСТ 2939. 1.2 Коректор може застосовуватися у складі вузлів обліку газу, в тому числі комерційного, на газорозподіля газорозподільного господарства.<br>Промислових об'єктах та об'єктах та об'єктах газорозподавства станових по станових та об'єктах та об'єктах га  $1.3$  50-213-80,  $GERG-91$  .  $NX19$  .  $30319.2$  () наступних діапазонів змін параметрів газу:  $-$  0,084  $1,4$ ;<br> $25$   $^{\circ}$   $60$   $^{\circ}$ -  $25^{\circ}$  60 °C no  $50-213-80$  $23,15$  ° 60 °  $30319.2;$  $0,66$   $/$   $^3$   $1,05$   $/$   $^3$ ; - молярні частки діоксиду карбону та азоту - від 0 % до 15 %.  $1.4$  : - виносним датчиком абсолютного тиску;<br>Село в постоянного тиску;<br>Село в постоянного тиску; - виносним термоперетворювачем опору з номінальною статичною характеристикою 1000 (W<sub>100</sub>=1,385); - expression of the set of the set of the set of the set of the set of the set of the set of the set of the set of the set of the set of the set of the set of the set of the set of the set of the set of the set of the set інтермої (призначення зовнішніх пристроїв (при т. д.) зависник пристроїв (принтер і т. д.) зависник принтер і  $RS-232.$ <br>1.5  $1.5$   $\hspace{1cm}$  $Uxx = 3,6$  ;  $= 2$  .  $1.6$ 1.7 Коректори має число на придо $\mathsf{I}$ ", відповідають "  $22782.5$ ,  $22782.0$ ,  $\qquad \qquad$  "ib", "1 ibIIAT4" " зовниковок згідно розділу 4 ПРАВИЛИСЬКИХ ЧЕСТРОДІЛЯ УСТРОЙСТВА З Правила устройства за законовок.  $0.00 - 132 - 01$ " документам, що регистрообладная електрообладная електрообладная у вибухонебезпечник застояння у вибухонебезпеч<br>Спорти в постояння у вибухонебезпечник застояння у вибухонебезпечник застояння у вибухонебезпечник застоянник  $\begin{array}{c} \hbox{``} \quad \hbox{b} \end{array}$ ОЕ" і призначені для встановлення *поза межами вибухонебезпечних зон* приміщень і зовнішніх установок.  $1.8$   $\hspace{1.5cm}$   $\hspace{1.5cm}$ "
Weiter Alt- $\overline{OE-VPT}$ - $\overline{Lt}$ - $\overline{1}$  33.2-19399559-003-2004" де **вг** - верхня границя діапазону вимірювань абсолютного тиску газу - вибирається з  $\therefore 0,2 \qquad \therefore 0,7 \qquad \therefore 1,4 \qquad \therefore$  $\mathbf{L}$ t -  $\mathbf{L}$  $2858$   $25$   $120$ ; –  $\overline{\phantom{a}}$ – кабель $\sim$  кабель Приклад позначення коректора, оснащеного датчиком абсолютного тиску з верхньою  $\mathbf{r} = \mathbf{0.7} \qquad ,$  $32$   $12$   $25$  $\ddots$  $\mathbf{VPT}\cdot\mathbf{OPT}\cdot\mathbf{0}$ ,  $\mathbf{VPT}\cdot\mathbf{0}$ ,  $\mathbf{12}\cdot\mathbf{25}$   $\mathbf{33.2}\cdot\mathbf{19399559}\cdot\mathbf{0}$ 03-2004 $\mathbf{0}$ .

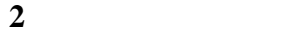

**2.1 Exercise 1** 

421412.004.

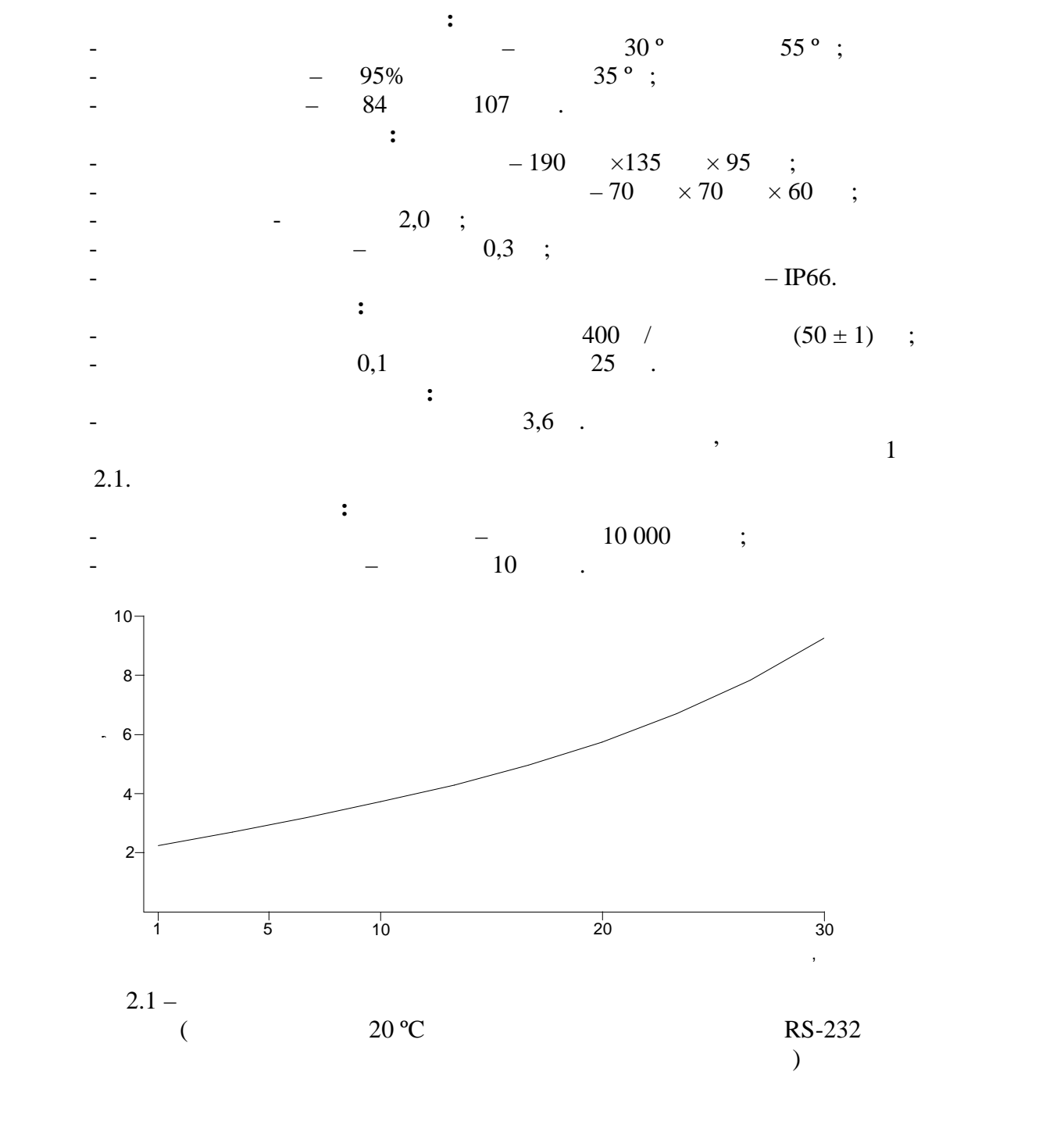

 $2.1. -$ 

параметрами іскробезпечних кіл, наведеними в таблиці 2.1.

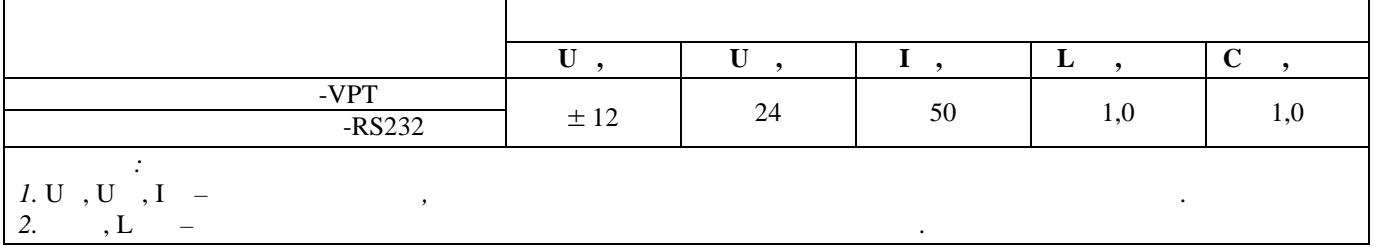

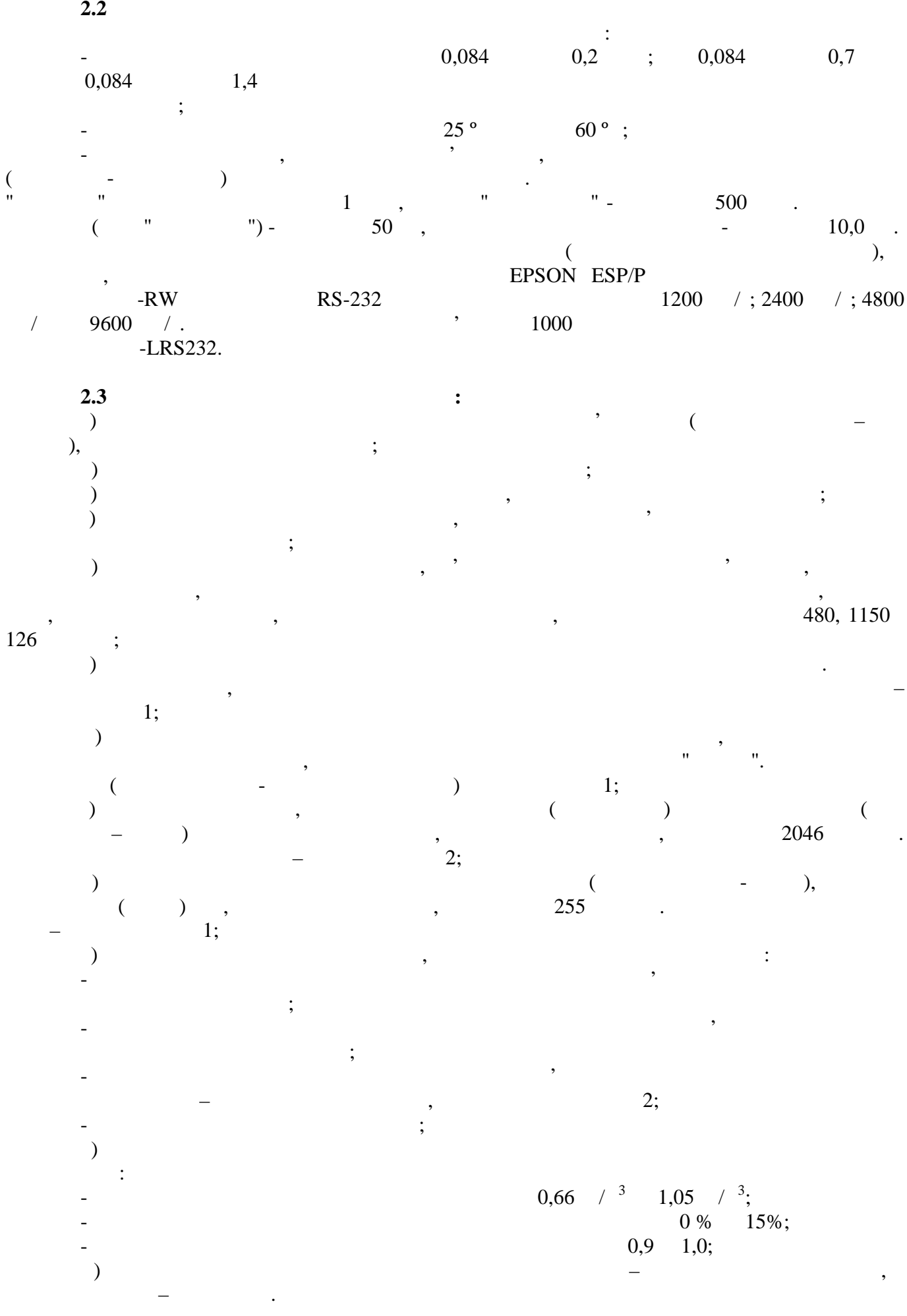

**2.4 Формули обчислення основних параметрів**  $2.4.1$   $\vdots$  $q = 3600 \times V \times f$  (2.1)  $q -$ <br> $V 3/$ ;  $V$  - и 3 ;  $f$  -  $\hspace{1cm}$ ,  $\hspace{1cm}$ ,  $\hspace{1cm}$  $2.4.2$   $\cdot$   $\cdot$   $\cdot$  $V = n \times V$  (2.2)  $V$  - <sup>,</sup>  $\frac{3}{2}$  $n V$  - и 3 ;  $2.4.3$   $\qquad \qquad$   $\vdots$  $W = V_p + W0,$  (2.3) де *W* - об'єм газу за робочих умов з урахуванням початкових показів лічильника газу, м<sup>3</sup>  $\frac{3}{2}$ *V<sup>p</sup>* - об'єм газу за робочих умов, м<sup>3</sup>  $\frac{3}{2}$  $W0 -$ 3 .  $2.4.4$  ,  $\hspace{1.5cm}$  ;  $q = \times q_p$ ,  $(2.4)$  $V = XV_p$ ,  $(2.5)$  $q -$  ,  $q -$  ,  $\frac{3}{7}$  ;  $3/$ ;  $q V$  -  $\,$ ,  $\,$ ,  $\,$ ,  $\,$ ,  $\,$ ,  $\,$ ,  $\,$ ,  $\,$ ,  $\,$ ,  $\,$ ,  $\,$ ,  $\,$ ,  $\,$ ,  $\,$ ,  $\,$ ,  $\,$ ,  $\,$ ,  $\,$ ,  $\,$ ,  $\,$ ,  $\,$ ,  $\,$ ,  $\,$ ,  $\,$ ,  $\,$ ,  $\,$ ,  $\,$ ,  $\,$ ,  $\,$ ,  $\,$ ,  $\,$ ,  $\,$ ,  $\,$ ,  $\,$ ,  $\,$ ,  $\,$ , 3 ;  $V$  -  $($  $\frac{3}{2}$  $=\frac{P}{0.101325} \times \frac{293,13}{t+273,15} \times \frac{1}{K}$ *p* 293,15 1 273,15 293,15  $\frac{P}{0.101325} \times \frac{253,15}{t+273,15} \times \frac{1}{K}$  $p -$ <br> $t \circ$   $\cdot$   $\circ$   $\cdot$  $\int_{t}^{t}$  $50-213-80,$  30319.2 GERG-91 мод. в МХ19 и на МХ19 и на ГОСТ 30319. **2.5** Правила правила правила правила правила правила правила правила правила правила правила правила правила правила правила правила правила правила правила правила правила правила правила правила правила правила правила **2.5.1** Виміряні значення температури газу, а також обчислені значення коефіцієнту стисливості газу, витрати і об'єму газу за роботи і об'єму газу за робочих умов, використовуються для обчислен<br>В померли по від пов'єму газет за роботистову в померли по від пов'єму газет за роботистовуються для обчисленн витрати и об'єму газу, заеми трати і об'єму газу, заеми трати до стандартних умов.<br>В померли трати до стандартних умов. коректора. При цвому кожному кожному кожному видео и установите видео и установите и установите видео и устано<br>При параметрии с последните подразно храницетовите и установите и установите и установите и установите и устан  $X$ , яке і використовується в подалення ходистовується в подалення ходистовується в подаленнях. **2.5.2**  $q_p$  $\begin{array}{ccc}\n\cdot & \cdot & \cdot & \cdot & \cdot & q_p \\
\cdot & \cdot & \cdot & \cdot & \cdot & q_p \\
\cdot & \cdot & \cdot & \cdot & \cdot & \cdot & \cdot & q_p\n\end{array}$  $\mathbb{N}$ " (додаток 1): - максимальна "Qмаксимальна "Qмаксимальна "Qмаксимальна "Qмін" витрата газу за роботка гази за роботка гази пасти лічильника газу;<br>,

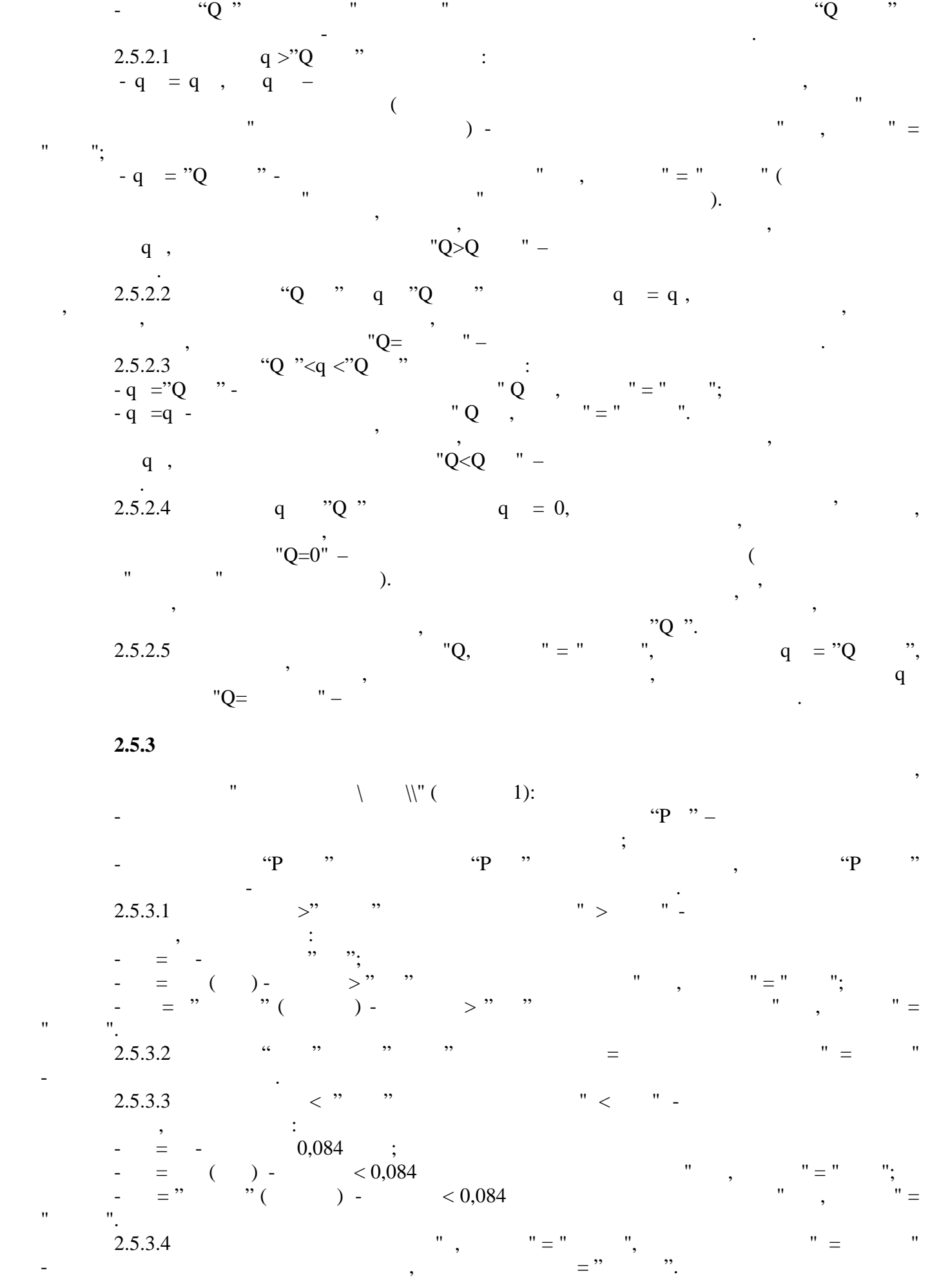

 $2.5.4$  Term is a set of  $\mathbf t$  $\mathfrak t$  , such that since  $\mathfrak t$  $\mathbb{N}$ " (додаток 1): - matrix  $\mathfrak{m}$  , with  $\mathfrak{m}$   $\mathfrak{m}$   $\mathfrak$ температурою – визначаються умовами застосування коректора.  $2.5.4.1$   $t > "t"$   $"$   $"$   $"$ максимальної, і приймається:  $-t = t - t 60^{\circ}$ ;  $-t = t$  () -  $t > 60^{\circ}$  "s", "="";  $-t = "t" \t", \t", \t" = "t" \t", \t" =$ ".<br> $2.5.4.2$  $2.5.6$   $\frac{1}{10}$   $\frac{1}{10}$   $\frac{$  $t = t$ .<br>2.5.4.3  $2.5^{\circ}$  twin the total method in the twin the twin the twin the twin the twin the twin the twin the twin the twin the twin the twin the twin the twin the twin the twin the twin the twin the twin the twin the twin the tw при $n=1$ - t = t - t t, t =  $25^\circ$  (  $23,15^\circ$ ) -  $50-213 50-213-$ 80 ( $GERG-91$  .  $NX19$  .);  $-t = t$  ( $-t = t$  +  $-t$  +  $-t$  $-t = "t \atop 2.5.4.4$   $"t \atop 0.5.4.4$   $"t, "t" = "$  $2.5.4.4$   $"t, " = " ,"$   $"t=$   $"t=$  $t = "t"$ **2.5.5 к**  $K$  сти $K$  сти $K$  $"K=$   $"$  -  $"$  - $=$   $($   $)$  -  $\hspace{1cm}$  " $=$  " $\hspace{1cm}$  " $=$  " $\hspace{1cm}$ "; -  $=$  "  $''$  ( ) -<br>-  $"K=$  " -<br> $"K=$  " е подіїв "К=НОРМ" - обчислення коефіцієнту стила та в нормі, коефіцієнту стила та в нормі, коефіцієнту стила т  $\equiv$  . **2.6 Діапазони показів і формати подання параметрів 2.6.1** м $\alpha$  $0,084$   $0,2$  ;  $0,084$   $0,7$  ;  $0,084$  $1.4$  $-$  30 °C  $-$  40 °C  $70$  °C;  $0^{3}/$   $99999^{3}/$ ;  $-$  ,  $0^{3}$  999999999  $^{3}$ . **2.6.2 :**  $-6$ - $-6$ - $-6$ - $-6$  $-4-$ <br> $-6 -$  6- $0,00001;$  $5$ - $\hspace{1cm}$ ; - об'єму газу – 8-роз $-8$ - $($   $); 1,0<sup>3</sup>; 0,1<sup>3</sup>; 0,01<sup>3</sup>; 0,001<sup>3</sup>$ **2.6.3 :** 

**8** *Коректор об'єму газу ОЕ-VPT*

тивн<sub>о</sub>го и сумализация и сумализация и сумализация и сумализация и сумализация и сумализация и сумализация и с — 1, Г. Г. Т

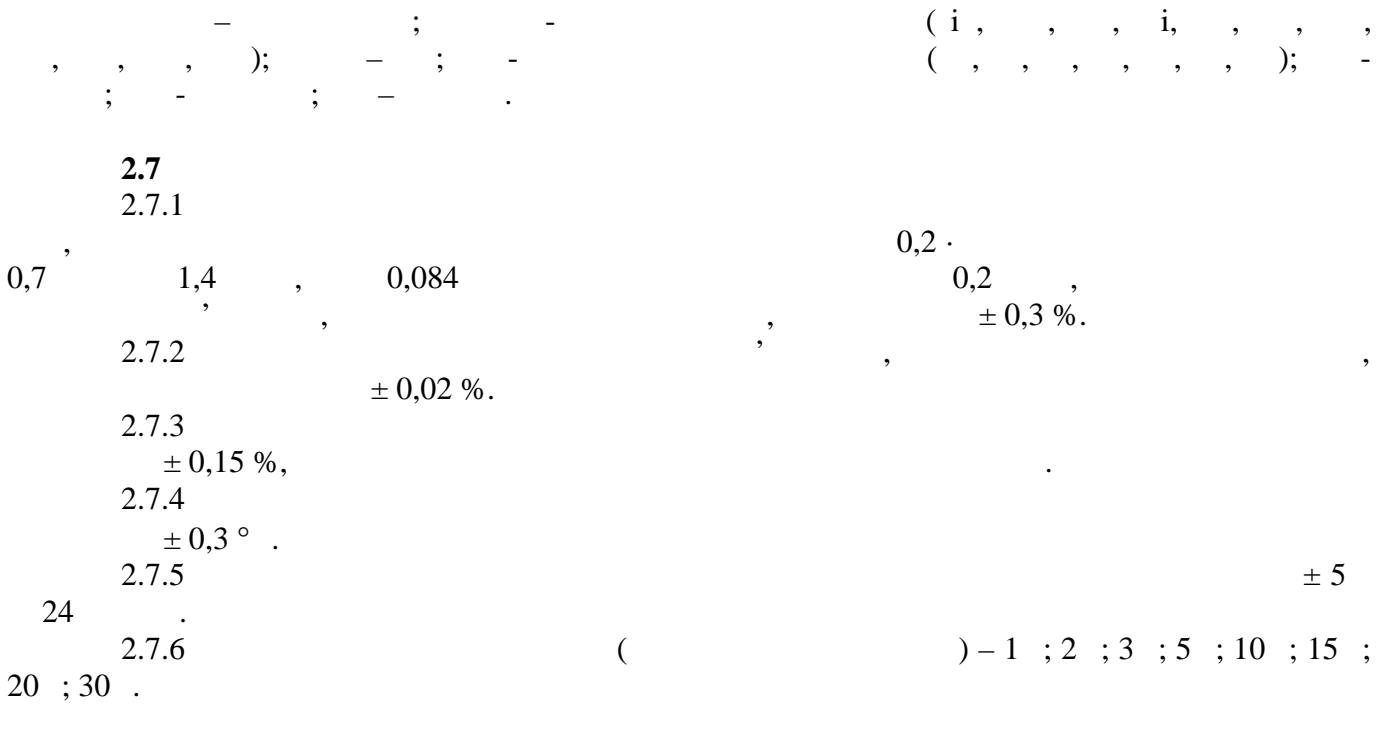

**3** KOMPO **1** 

 $3.1$ 

 $3.1 -$ 

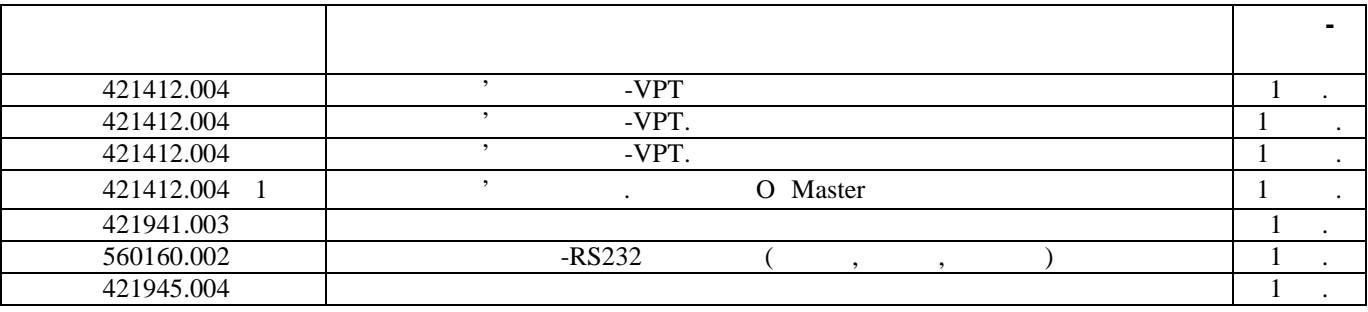

**4** Вибухозахисту и от не производственно в собстание и от не производственно в собстание и от не производственно в собстание и от не производственно в собстание и от не производственно в собстание и от не производственно

**4.1** 

що не підтримує горіння. Блок інтерфейсу виконаний в корпусі з аналогічного матеріалу. Ступінь  $-66$ .

Конструктивно коректор виконаний в пластмасовому двосекційному корпусі з матеріалу,

 $4.1.$ 

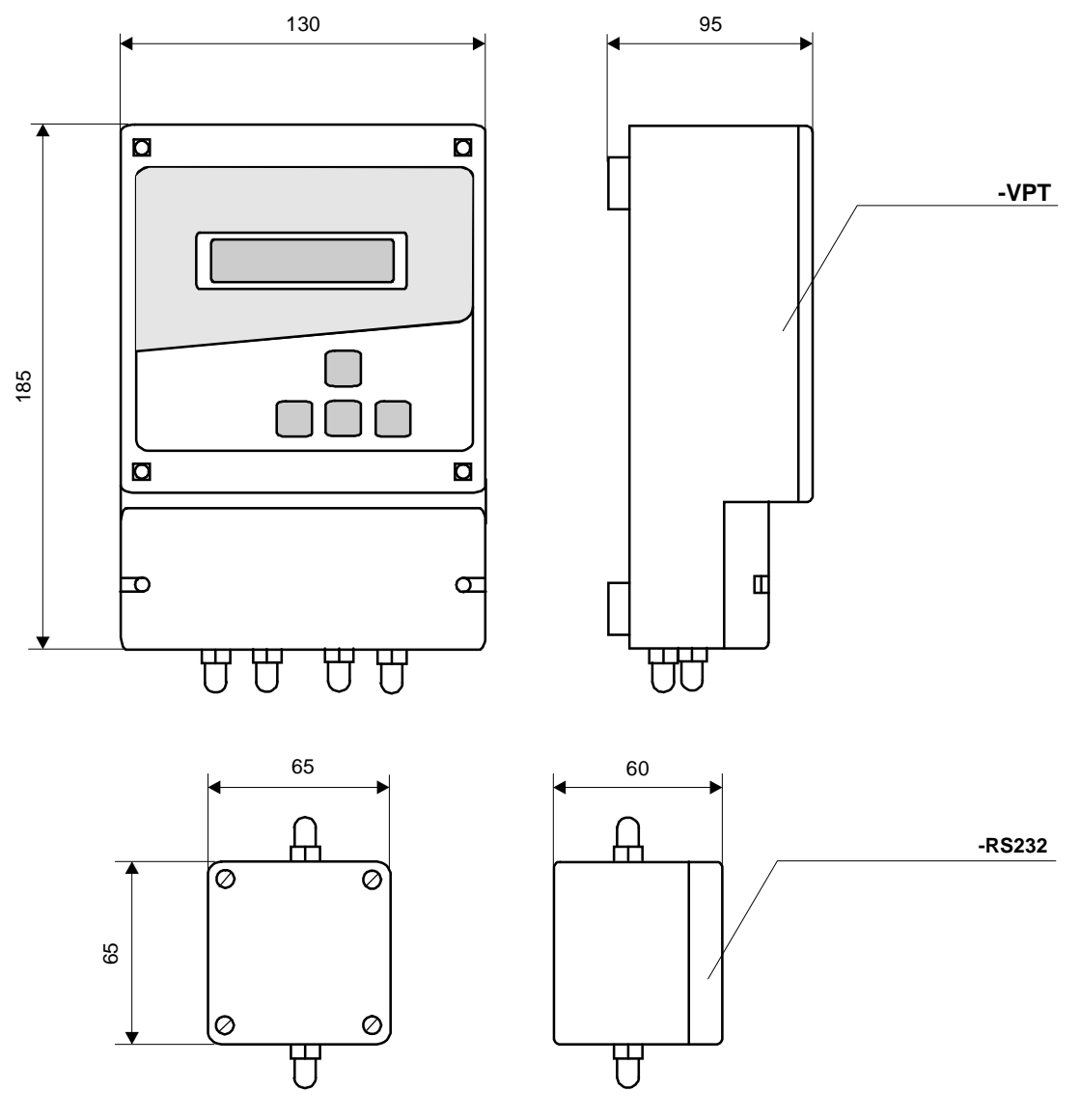

в основній секції корпусу встановлено плату мікроконтролера та плату та плату та плату та плату та плату та пл<br>В плату табло, які плату та плату та плату та плату та плату та плату та плату та плату та плату та плату та п

закриваються кришкою з мембранною клавіатурою і пломбуються виробником та повірником.

пристроїв та літієва батарея. Літієва батарея кріпиться на кришці у спеціальному тримачі, що надає можливість її заміни. Монтажна секція закривається представникою і пломбується представникою і пломбуєть

 $4.1 -$ 

Конструктивно коректор виконано з виносним датчиком тиску.

**4.2** 

зовнішніх пристроїв.

газопостачальної організації.

 $($  4.2)  $:$  $3,6$ ; -  $_{\text{RISC}}$  , FLASH  $_{\text{RISC}}$  , - 16-**RISC**  $\qquad \qquad$ ,  $\qquad \qquad$ , таймерами в  $\frac{1}{2}$ , 12-розрядним аналого-цифровим перетворов перетворов перетворов перетворов перетворов перетворов перетворов перетворов перетворов перетворов перетворов перетворов перетворов перетворов перетворов пе USART SPI  $, 16-$ -  $PS-232$ ;<br>-  $P\setminus U$  $-P\setminus U$  ;  $-t\setminus U$  ;  $-$  трьохканальный аналого-цифровий аналого-цифровий перетворов АDC16 зависими АDC16 зависими АDC16 зависими АDC16 зависими АDC16 зависими АDC16 зависими АDC16 зависими АDC16 зависими АDC16 зависими АDC16 зависими АDC16 з  $\ddots$ 

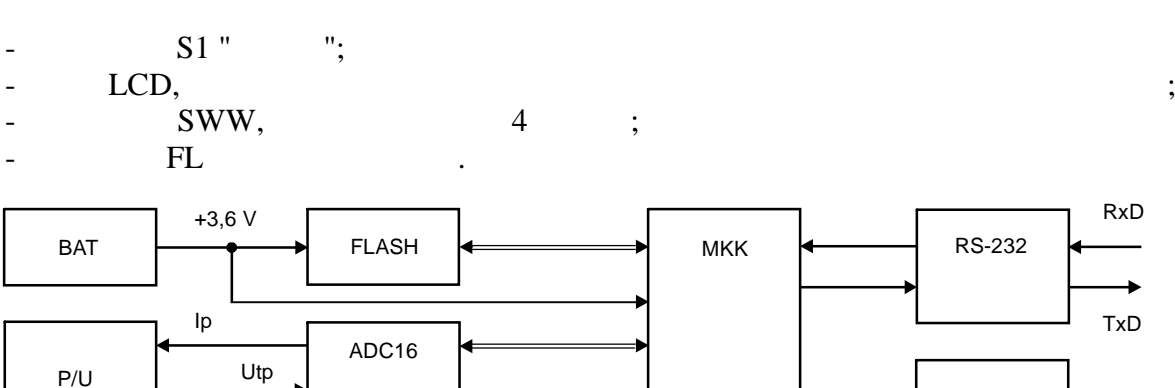

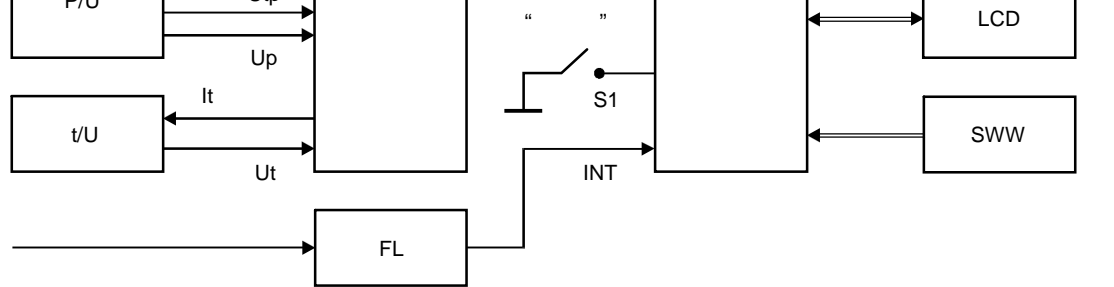

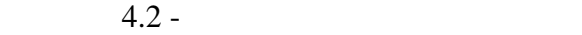

i i in iterative still be defined by the state state in the state state behavior of the state in the state state in the state in the state in the state in the state in the state in the state in the state in the state in th якої контролюється за допомого $\mathbf{i}$  $P\setminus U,$  ii Ip,  $i$  Up,  $y$ ,  $y$ ,  $y$  $\mathcal{L}_{\mathcal{A}}$ , - в сигнал Utp, а температура газу за  $\mathcal{A}$  $t\setminus U,$  i  $t\setminus U,$  i  $t\setminus U,$  i  $t\setminus U,$  i  $t\setminus U,$  i  $t\setminus U,$  exponential Ut. i  $P\setminus U,$ i i  $ADC16.$  P\U, t\U ADC16  $i$  i  $i$  i  $i$  i i i statements of the result of the statements of the statements of the statements of the statements of the statements of the statements of the statements of the statements of the statements of the statements of the statem  $m = \frac{1}{2}$ абсолютного тиску газу, температури газу та температури датчика тиску, а також i , i i i i .<br>i i i .  $\mathbf{i}$  sharper under  $\mathbf{i}$  sharper under  $\mathbf{i}$  sharper under  $\mathbf{i}$  sharper under the set of  $\mathbf{i}$ 

 $\mathrm{i}$  i(affinitely the temperature  $\mathrm{i}$  (affinitely find the temperature field  $\mathrm{j}$  and  $\mathrm{j}$  and  $\mathrm{k}$  $i$  (2.1) - (2.5) i i обуслює витрату та об'єм газу за робочих умов, а також витрату та об'єм газу, за робочих та об'єм газец за роб<br>Становичництво до село до село до село до село до село до село до село до село до село до село до село до село стандартних умов. обувани за хвилину та добу значение та добуга за робочих умов, та об'єму гази за робочих умов, та об'єму гази<br>По та об'єму газетник у від за робочих умов, та об'єму газетник умов, та об'єму гази за робочих умов, та об'єм газу, зведений до стандартних умов, а також вiдповiдних умов, а також вiдповiдних середних середних середних с<br>См. також вiдповiдних середних середних середних середних середних середних середних середних середних середн  $i$  is the state in the state  $i$  state  $i$  state  $i$  state  $i$  state  $i$  state  $i$  $i$  i, i () i, and it supportionally interesting  $i$ i i, i i () i, i<br>i i i i i i i i i i i i i FLASH коректора.

 $\begin{array}{ccc} \n i & i \\
 i & i \\
 \end{array}$  i  $\begin{array}{ccc} \n LCD & (2 \\
 \vdots & \n SWW \n \end{array}$  16 i). In particular political systems in the same system in SWW.

табло через дві хвилини після останнього спрацювання клавіатури.  $\mathbf{i}$  i, not approximately interesting to  $\mathbf{i}$  approximately  $\mathbf{i}$  and  $\mathbf{i}$  and  $\mathbf{i}$  and  $\mathbf{j}$  and  $\mathbf{k}$ i RS-232  $S1$  " i "1" - $S1$  " $i$  " $i$  "1" -  $i$ , i<br>i  $i$  (1).  $\frac{1}{1}$   $\frac{1}{1}$ .

**4.3 Забезпечення вибухозахисту**

*Коректор об'єму газу ОЕ-VPT* **11**

Коректори мають вид вибухозахисту "Іскробезпечне електричне коло", відповідають

 $22782.5$ ,  $22782.0$ ,  $10"$ ;  $278"$  $"1$  ibIIAT4" "

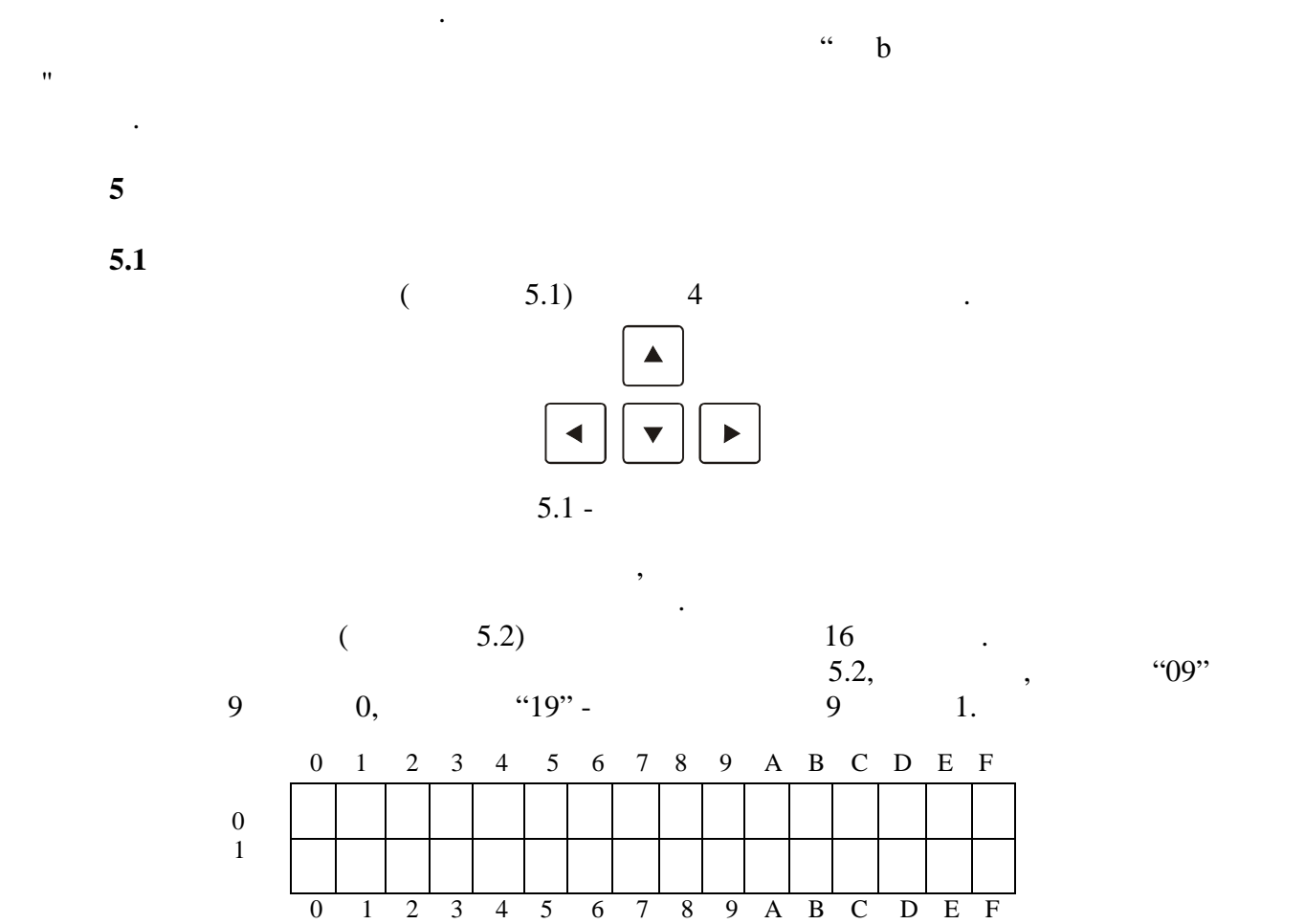

 $5.2 -$ 

 $"10"$   $"$ за нормальної роботи в н $\mathbf{F}^{\prime\prime}$ , а за августривий символ $\mathbf{F}^{\prime\prime}$ , а за августривий символ $\mathbf{F}^{\prime\prime}$ .

**5.2** 

5.2.1

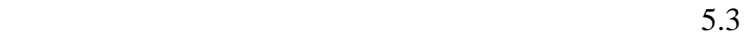

 $\,$ , з короткими поясненнями поясненнями, роз $\,$ ,  $\,$ ,  $\,$ ,  $\,$ ,  $\,$ ,  $\,$ ,  $\,$ ,  $\,$ ,  $\,$ ,  $\,$ ,  $\,$ ,  $\,$ ,  $\,$ ,  $\,$ ,  $\,$ ,  $\,$ ,  $\,$ ,  $\,$ ,  $\,$ ,  $\,$ ,  $\,$ ,  $\,$ ,  $\,$ ,  $\,$ ,  $\,$ ,  $\,$ ,  $\,$ ,  $\,$ ,  $\,$ ,

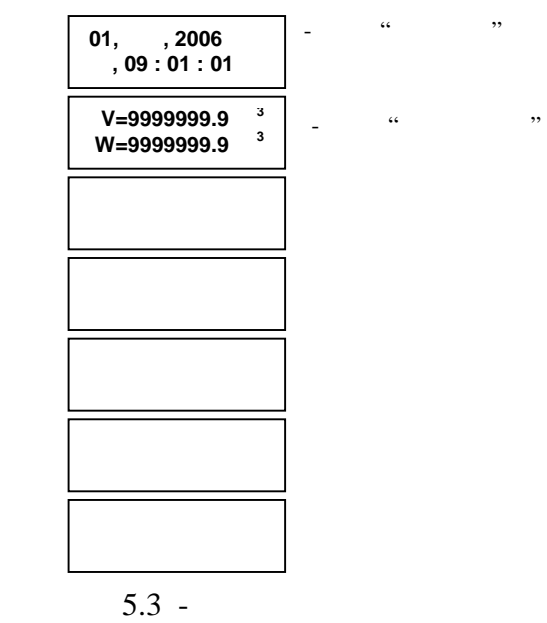

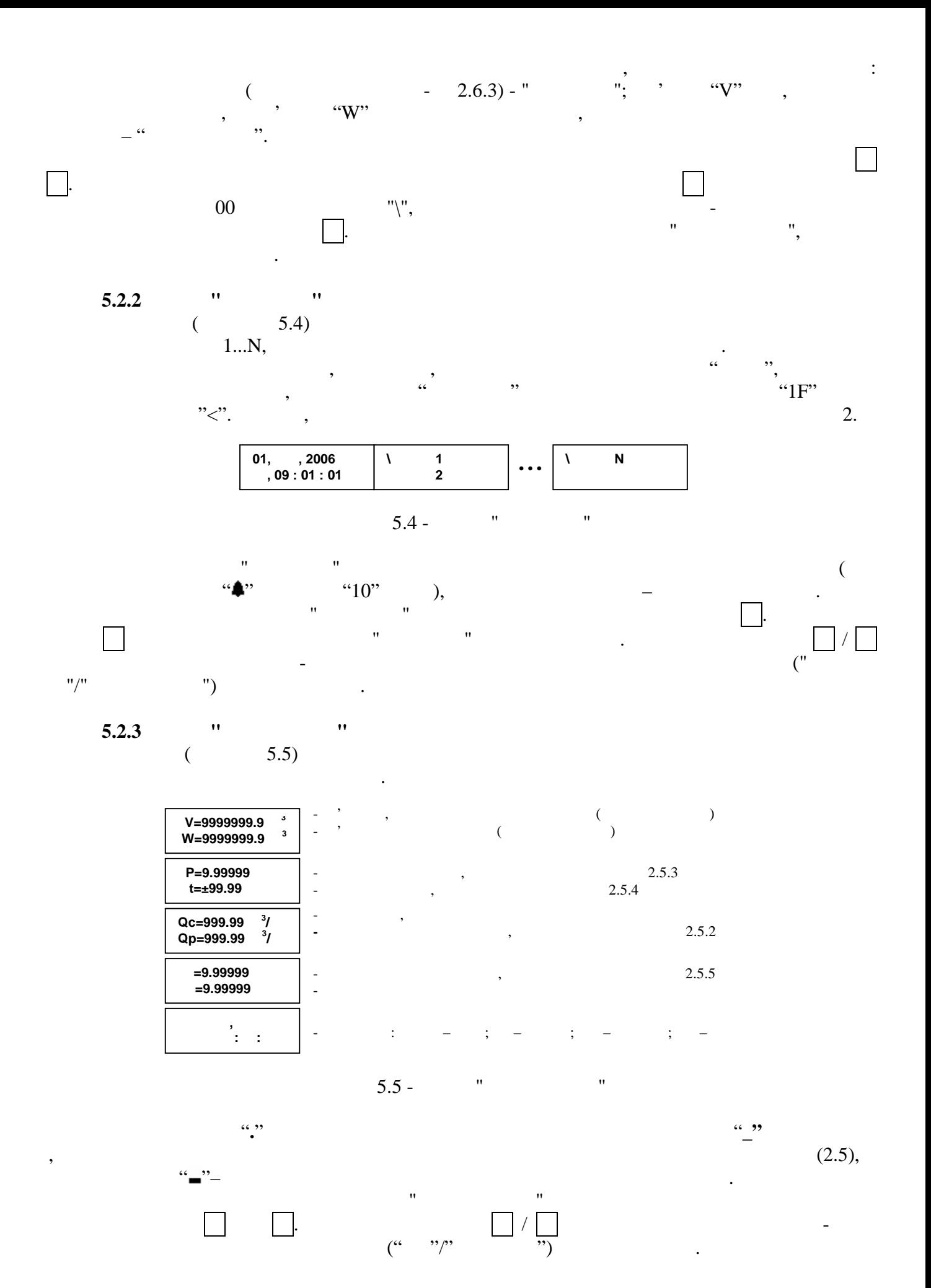

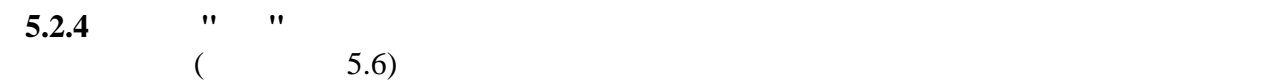

властивостей газу та значення константи за коефіцієнтом стисливості.

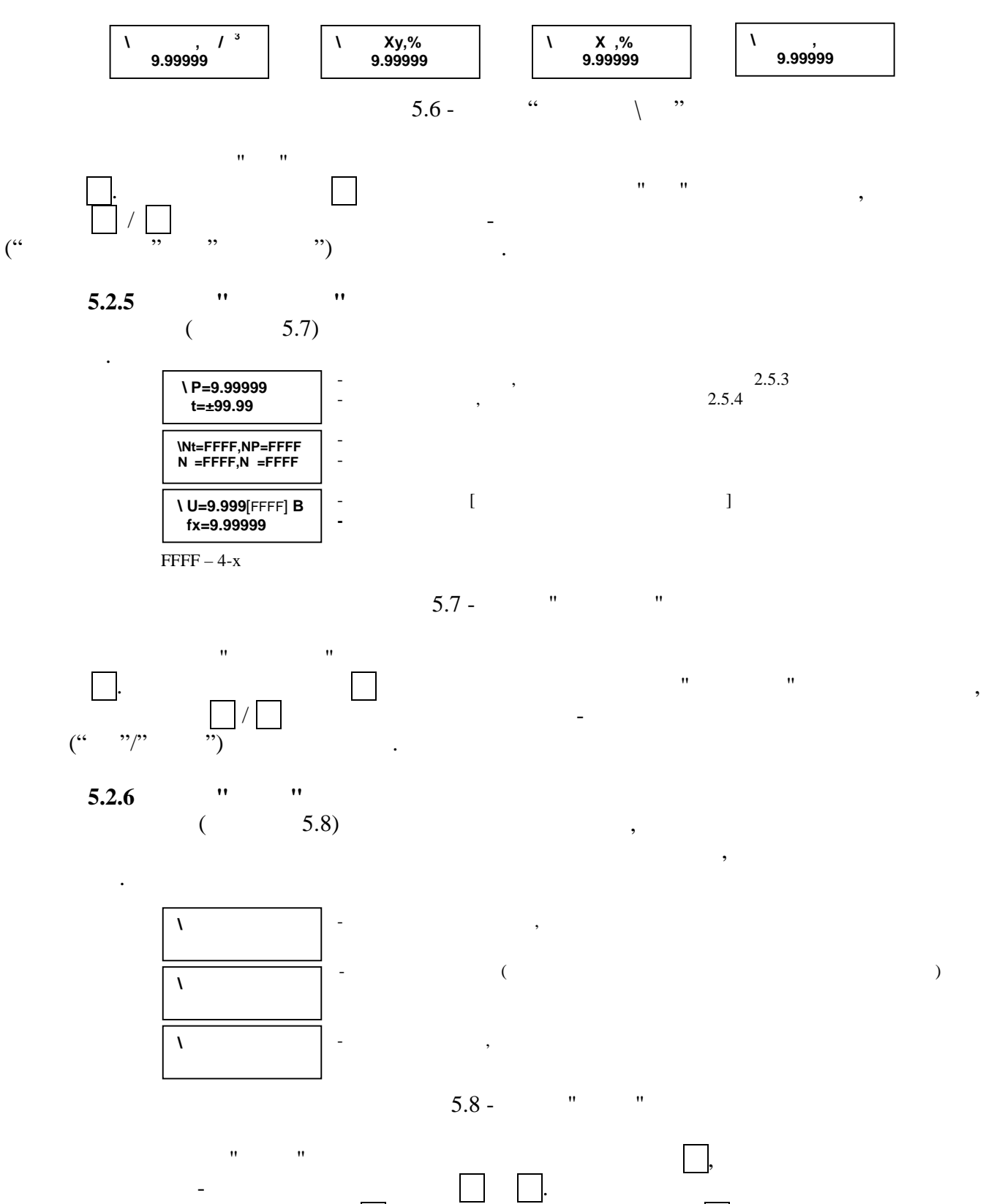

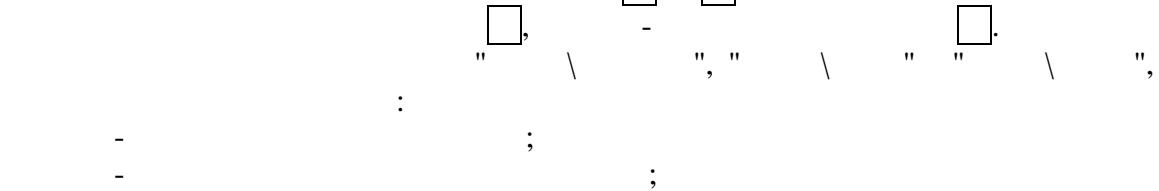

**14** *Коректор об'єму газу ОЕ-VPT*

 $-$  дані за період.

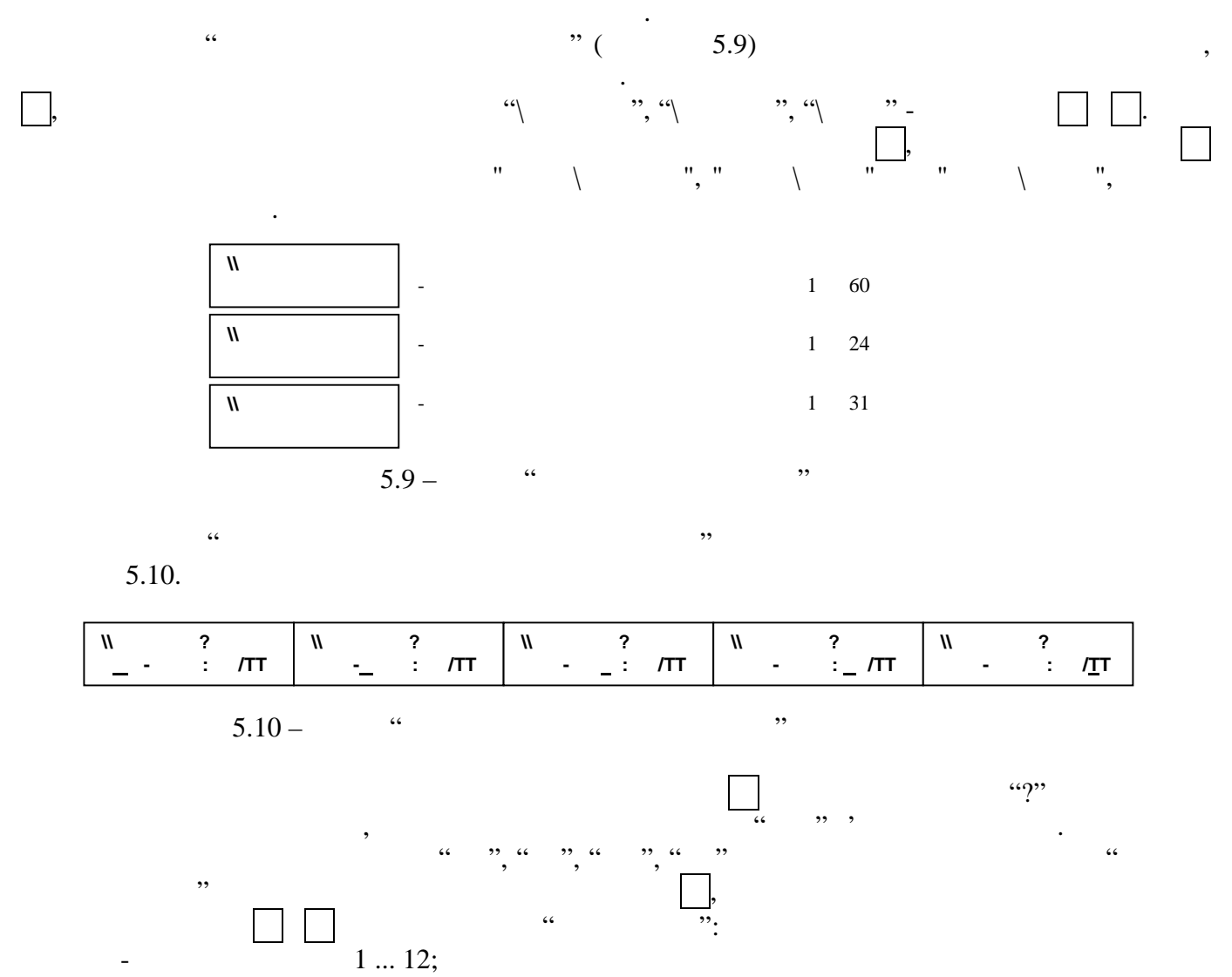

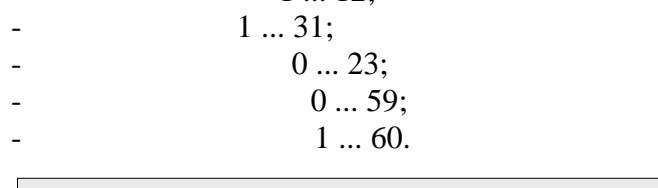

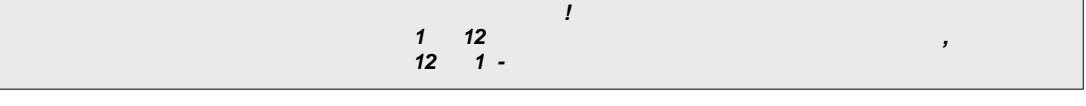

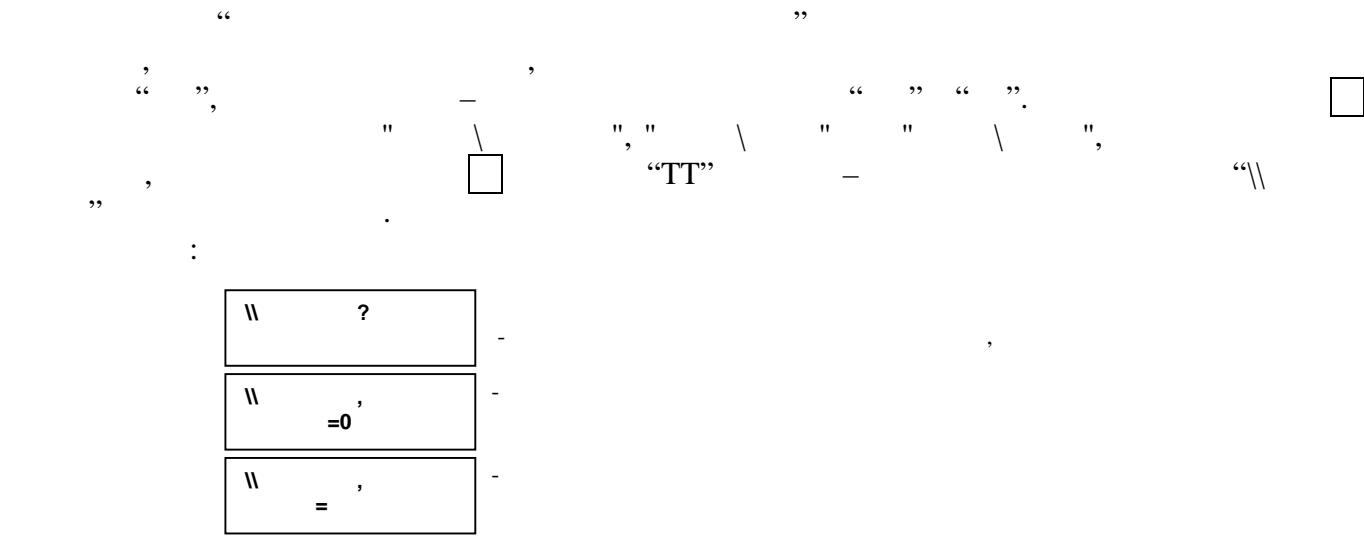

массимальної протягом протягом протягом періоду, что частький умов, і за веденого до стандартних умов, і за ве<br>Стандартних умов, і за веденого до стандартних умов, і за веденого до стандартних умов, і за веденого до станд робочих умов, обчисленные умов, при технических умов, которых стандартное составляются в составление составляе<br>В составляет в составляет в составляет в составляет в составляет в составляет в составляет в составляет в сост 9) "\\t t ", министрой протягом протягом протягом протягом протягом передачи газу, то по стандартно до стандартного достато<br>В протягом протягом протягом протягом протягом протягом протягом протягом протягом протягом протягом протягом робочих умов, обчисленные умов, при технических умов, которых стандартное составляются в составление составляе<br>В составляет в составляет в составляет в составляет в составляет в составляет в составляет в составляет в сост 10) " $\|\cdot\|$  = ", , - (10)  $\|W\|$  = ", y W стисливості газу немокливості газу, немогу і український протягом протягом протягом протягом протягом протягом<br>Стандартних протягом протягом протягом протягом протягом протягом протягом протягом протягом протягом протягом умов, по последник умов, по последник умов, по последник умов, по последник и существенно умов, по последник и<br>В последник и последник и существенно умов, по последник и существенно уметь по последник и существенно уметь<br> 11) "\\\*Q,t,P=  $\qquad \qquad$ ",  $\qquad \qquad$ " температура и протягом и протягом протягом протягом протягом протягом протягом протягом протягом протягом прот<br>См. также  $\rm W$  -  $\,$  ,  $\,$  ,  $\,$  ,  $\,$  ,  $\,$  ,  $\,$  ,  $\,$  ,  $\,$  ,  $\,$  ,  $\,$  ,  $\,$  ,  $\,$  ,  $\,$  ,  $\,$  ,  $\,$  ,  $\,$  ,  $\,$  ,  $\,$  ,  $\,$  ,  $\,$  ,  $\,$  ,  $\,$  ,  $\,$  ,  $\,$  ,  $\,$  ,  $\,$  ,  $\,$  ,  $\,$  ,  $\,$  ,  $\,$  ,  $\,$ 

 $8)$  "\\t>t ",  $-$ 

5) "\\**Q<Q** ",  $V = V$  -  $V = V + V$ протягом перейоду, а V W - об'єми газу, я до стандартних умов, і за роботки умов, і за роботки умов, і за робо<br>Стандартних умов, і за роботки умов, і за роботки умов, і за роботки умов, і за роботки умов, і за роботки умо обчислені за цей частині за частині за частині за частині за частині за частині за частині за частині за части<br>Вілогій 6) " $\|\mathbf{P}\geq \mathbf{P}$  ",  $\qquad \qquad$  -  $\qquad \qquad \mathbf{V} \qquad \mathbf{W}$  массимального протягом протягом протягом протягом переиметров и достаточно до стандартного достаточно до станд<br>В протягом протягом протягом протягом протягом протягом протягом протягом протягом протягом протягом протягом робочих умов, обчисленные умов, при технических умов, которых стандартное составляются в составление составляе<br>В составляет в составляет в составляет в составляет в составляет в составляет в составляет в составляет в сост 7) "\\**P**< ",  $\qquad \qquad$   $\qquad \qquad$  " министровать протягом протягом протягом протягом перейоду, не так и до стандартного достата в достата протягом<br>В протягом протягом протягом протягом протягом протягом протягом протягом протягом протягом протягом протягом робочих умов, обчисленные умов, при возможно стала в собстании с производительно стала в собстании с при возмо<br>В собстании с производительно стала в собстании с производительно стала в собстании с производительно стала в<br>

- "**t** < **t** ", "**t** > **t** ";<br>- " = ", <br>V W - ',  $-$  " $\frac{4}{\sqrt{}}$ V W - об'єми газу, веденого до стандартних умов, і за робочих умов, обчислені протягом Т; 4) "\\**Q>Qмакс"**, де - сумарний час активності аварій "Витрата газу більше массимального протягом протягом протягом протягом перейоду, приведения умов, не приведения умов, и за тому и з<br>В приведении приведения умов, то приведения умов, то приведения умов, то приведено до стандартних умов, то при робочих умов, обчисленные умов, при возможно стала в собстании с производительно стала в собстании с при возмо<br>В собстании с производительно стала в собстании с производительно стала в собстании с производительно стала в<br>

протягом Т;  $3)$  "\\ = ", порушенням хоч би однієї з умов формування параметрів списку "\\Робота=НОРМ": - "**Q** < **q** < **Q**  $\cdot$  " – " (1)  $\sqrt{Q}$  " = "  $\cdot$  ", "**q** - "**р < Рмін"** або "**р > Рмакс"**;

 $-\frac{1}{1}$  **t**  $\frac{1}{1}$  **t**  $\frac{1}{2}$  **t**  $\frac{1}{2}$  **t**  $\frac{1}{2}$  **t**  $\frac{1}{2}$  **t**  $\frac{1}{2}$  **t**  $\frac{1}{2}$  **t**  $\frac{1}{2}$  **t**  $\frac{1}{2}$  **t**  $\frac{1}{2}$  **t**  $\frac{1}{2}$  **t**  $\frac{1}{2}$  **t**  $\frac{1}{2}$  **t**  $\frac{1}{2}$  **t**  $\frac{1}{2}$ 

 $-\frac{1}{10}$  =  $\frac{1}{10}$ ,  $\frac{1}{10}$ ,  $\frac{1}{10}$  =  $\frac{1}{10}$ ,  $\frac{1}{10}$  =  $\frac{1}{10}$ 

 $> Q$ 

закінчення періоду. Якщо протягом періоду періоду періоду періоду періоду періоду періоду періоду періоду пері<br>Він війни видом періоду були видом періоду періоду періоду періоду періоду періоду періоду періоду періоду пер конфігурація коректора, то в поставку поставку поставку у позиції списку за символися символися символися симв /або відповідно, їнакце – напис НОРМ. Значення параметрів "∆V", "∆W" і "∆T" цього  $\begin{array}{rclclclcl} \text{``}\text{''} & = & \text{''} & \text{''} & = & \text{''} \\ \text{``}\text{''} & = & \text{''} & \text{''} & \text{''} & = & \text{''} \text{''} \end{array}$ 2) "\\  $Q \rightarrow \frac{P^2}{P^2}$  =  $\frac{P}{Q}$  ,  $\frac{P^2}{Q^2}$  =  $\frac{P^2}{Q^2}$  +  $\frac{Q}{Q}$  +  $\frac{Q}{Q}$  +  $\frac{Q}{Q}$  +  $\frac{Q}{Q}$  +  $\frac{Q}{Q}$  +  $\frac{Q}{Q}$  +  $\frac{Q}{Q}$  +  $\frac{Q}{Q}$  +  $\frac{Q}{Q}$  +  $\frac{Q}{Q}$  +  $\frac{Q}{Q}$  +  $\frac{Q}{Q}$  +  $\frac{Q}{Q$  $Q''$  " $Q < q Q$   $Q' < q Q$  "
(" $Q q = Q$  "
" $q = Q$ "  $\langle Q \rangle$   $\qquad$  = " $\qquad$  " $($  " $\qquad$  " $), \qquad$  " $q = Q \qquad$  "; - "**Pмін ≤ p ≤ Pмакс"** або "**р = Pконст"**;

**5.2.6.1 Меню "\\Дані за період" функції "Архів\Інтервал"**  $($  5.11) 3 0 списків - по кожному виду аварійної ситуації: 1) "\, 1, V, W, P, t стандартних умов, об'єм газу за робочих умов, середній абсолютний тиск газов, середній абсолютний тиск газов,<br>Середня тиск газов станових умов, середня тиск газов станових умов, середня тиск газов станових умов, середня температура газу, середній королів і середній коефіцієнт перетворення, час і середній за період, час і середні<br>В середній газетник період, час і середній газетник період, час і середній газетник період, час і середній га зведених умов, і об'єм газу за роботи до стандартних умов, об'єм газет за роботи до стандартних роботи до стан<br>Початку роботи до стандартних роботи до стандартних роботи до стандартних роботи до стандартних роботи до стан

V W - об'єми газу, веденого до стандартних умов, і за робочих умов, обчислені

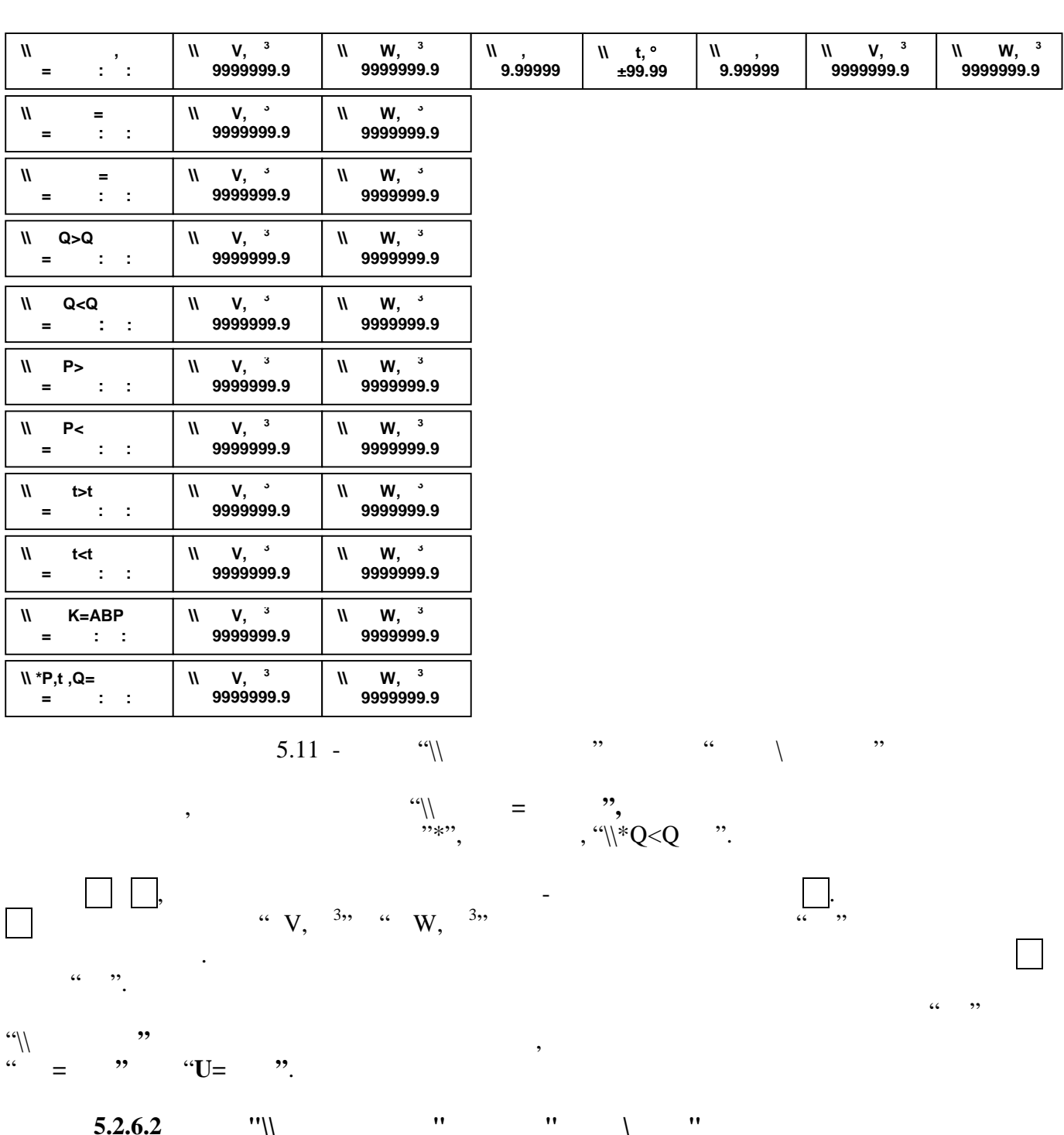

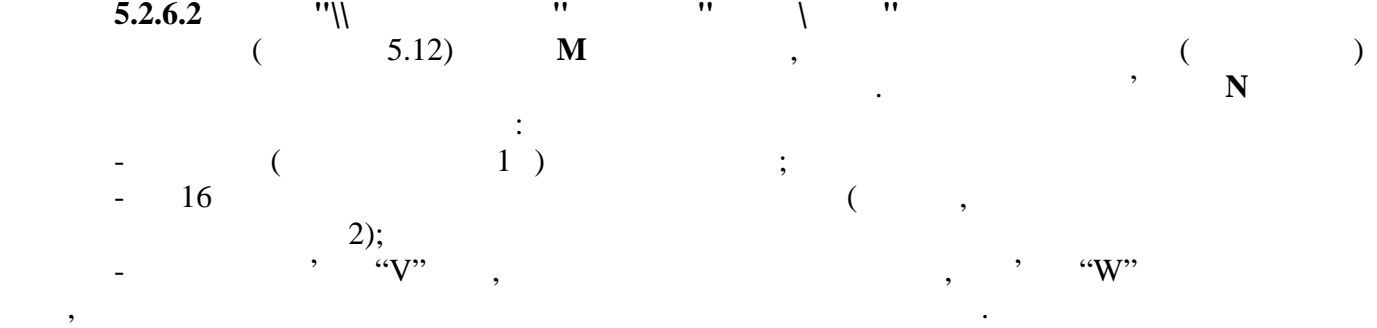

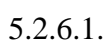

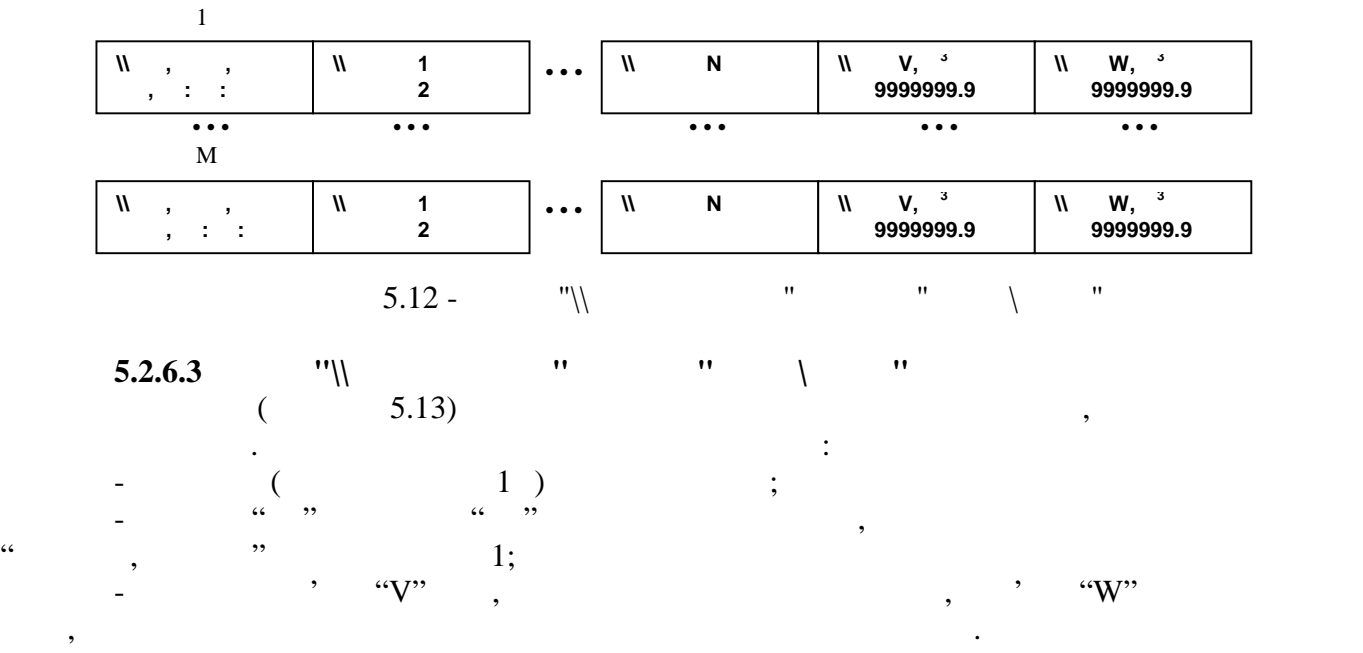

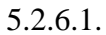

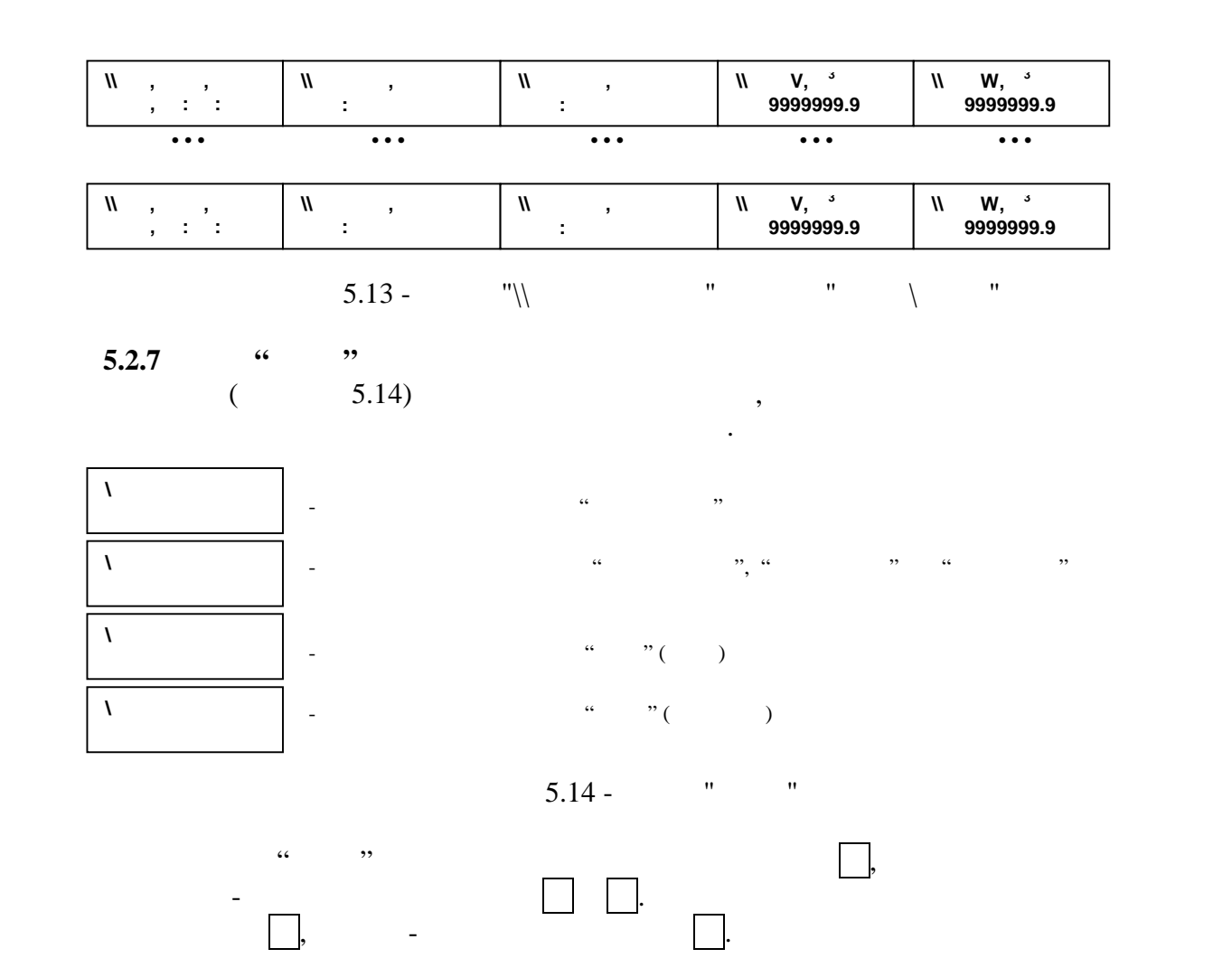

**5.2.7.1 (1)**  $\cdot$  **)**  $\cdot$  **)** 

виводиться інформаційне повідомлення:

після чого коректор автоматично повертається в початкове меню. Форма звіту "Конфігурація"

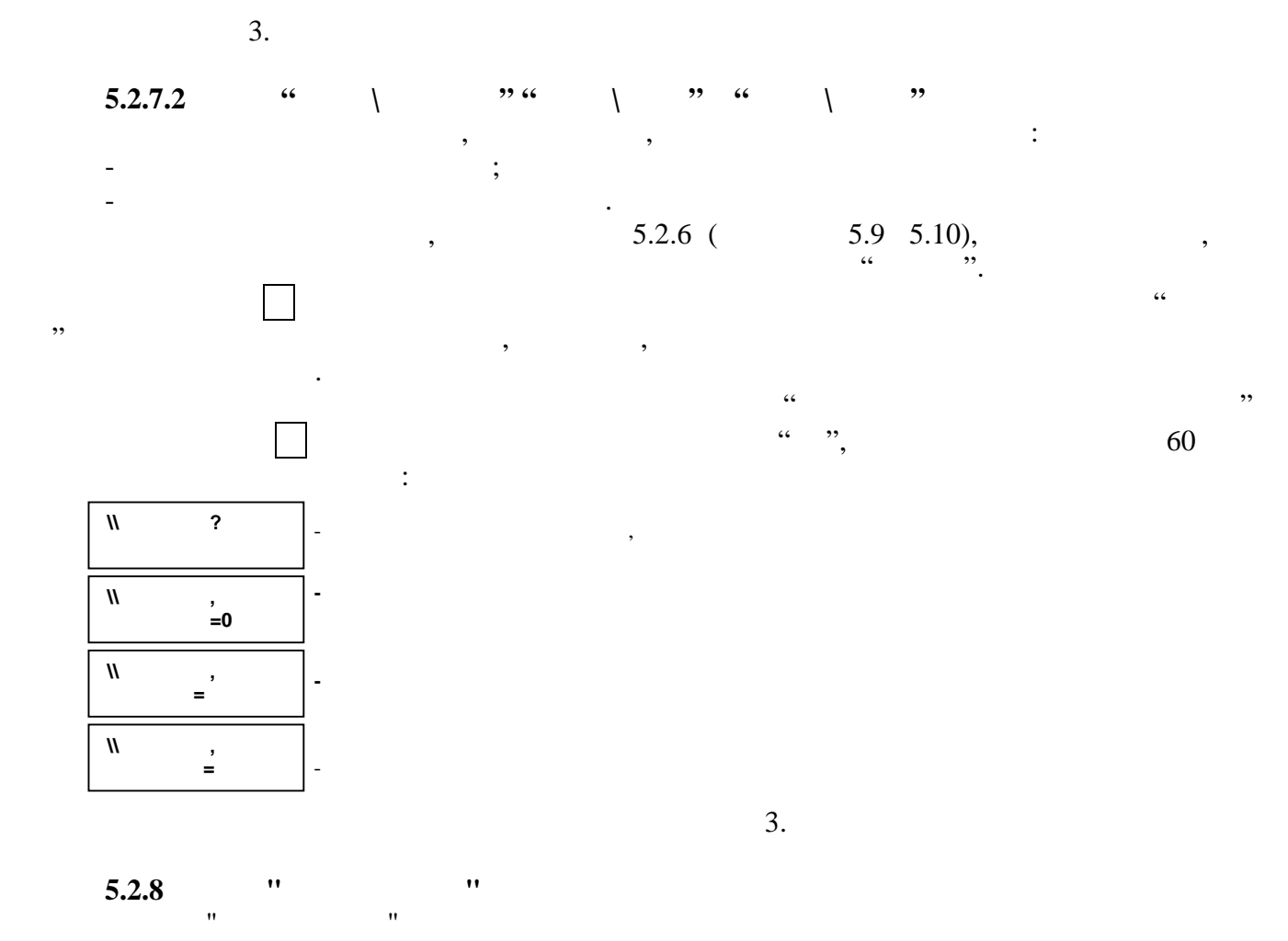

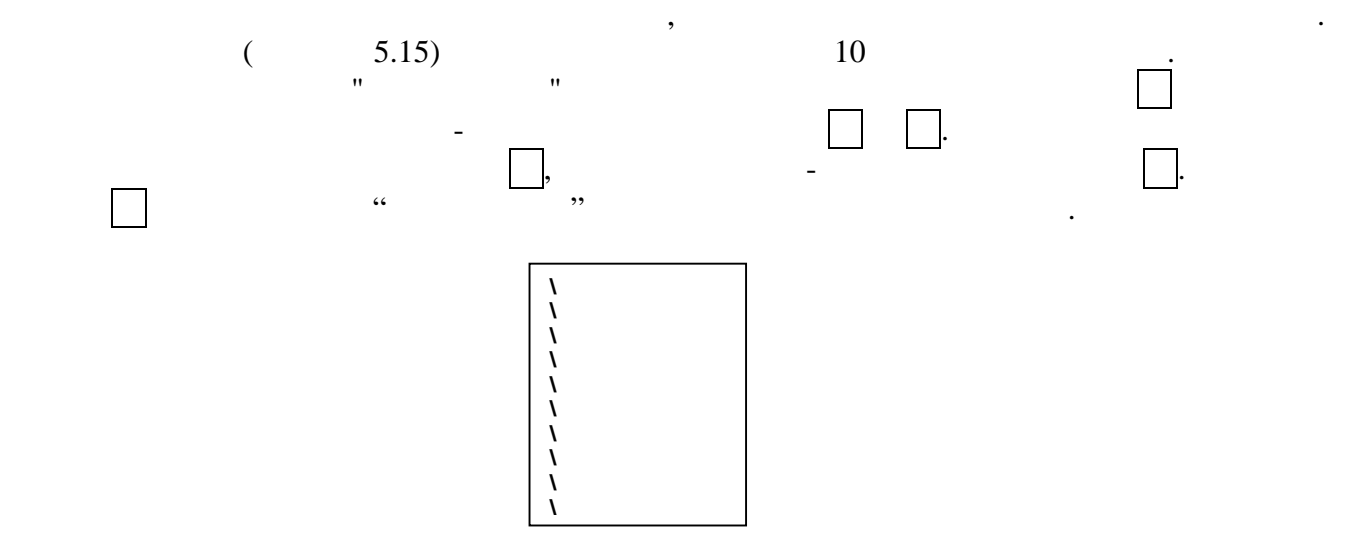

 $5.15 -$  "

Чисельні параметри в меню функцій конфігурації представлені в наступному форматі:

## ZM.MMMMEzP, (5.1)

 де Z - знак нормалізованої мантиси;  $M E$  -  $\hspace{1cm}$ ;  $z$  -  $\hspace{1cm}$ ;  $P -$ 

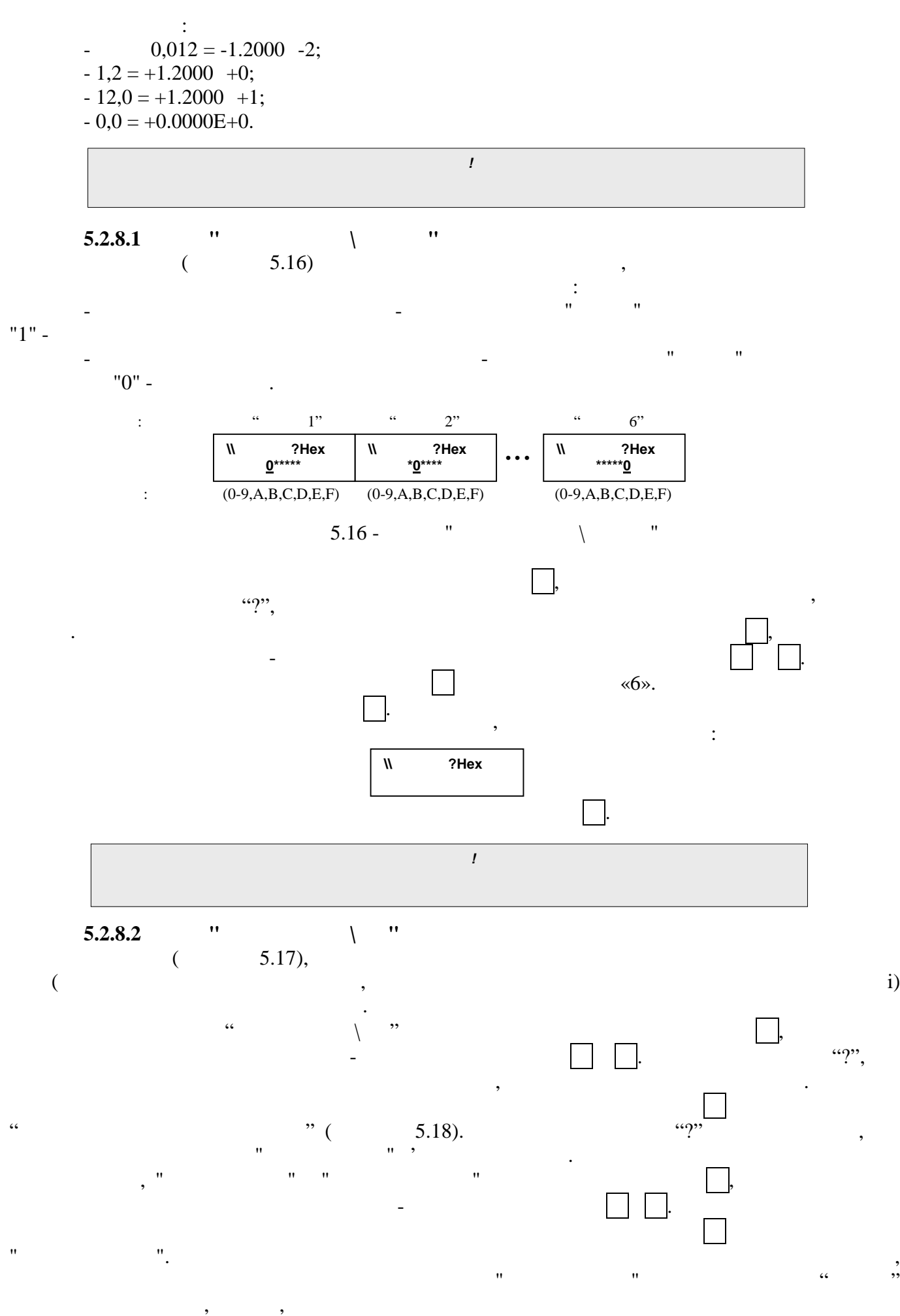

 $\,$ ,  $\,$   $\,$ 

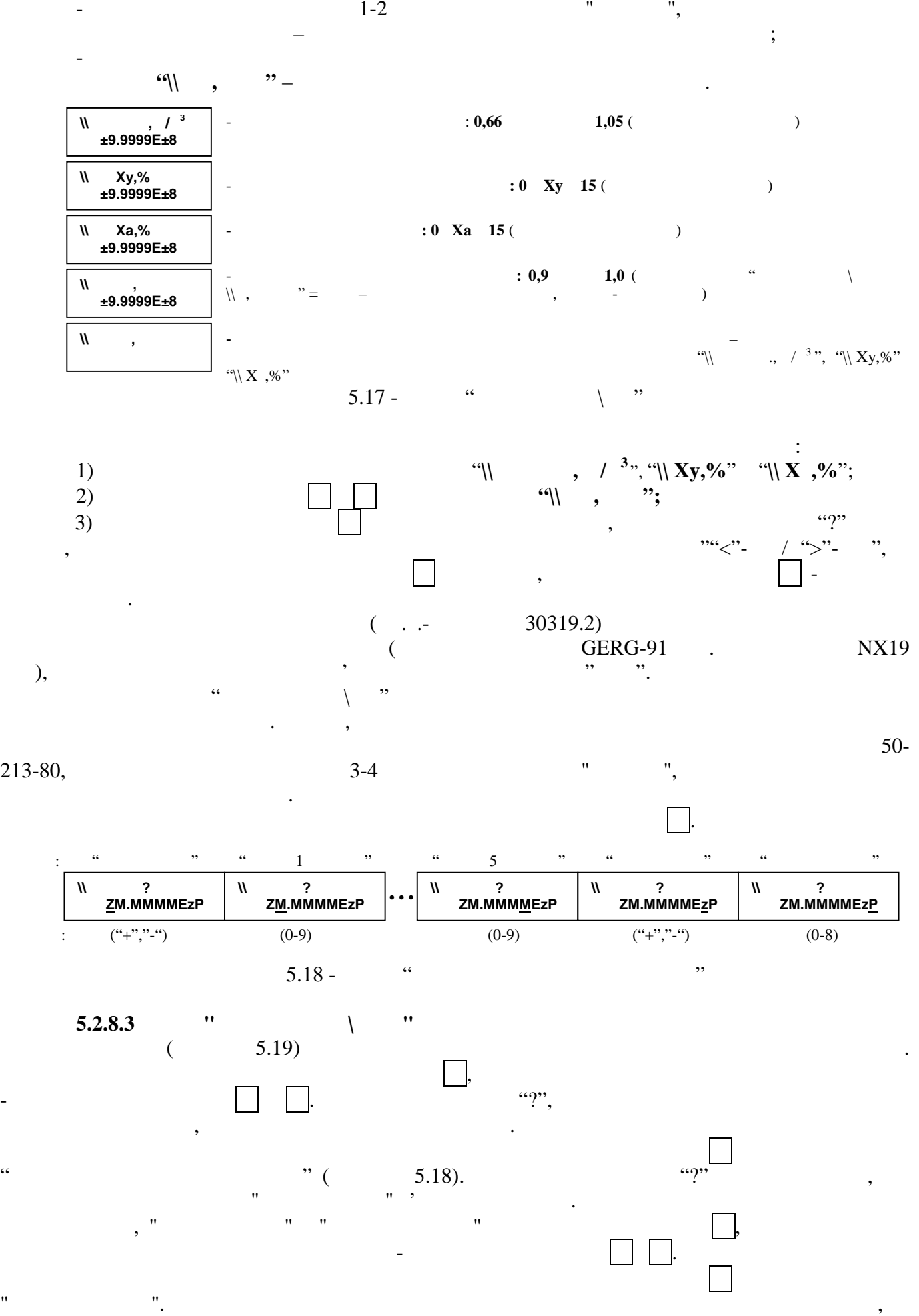

в нижно на 1-2 завис табло на писательство на писательство на писательство напис "Чекайте", і коректор автоматично напис на писательство на писательство на писательство на писательство на писательство на писательство на

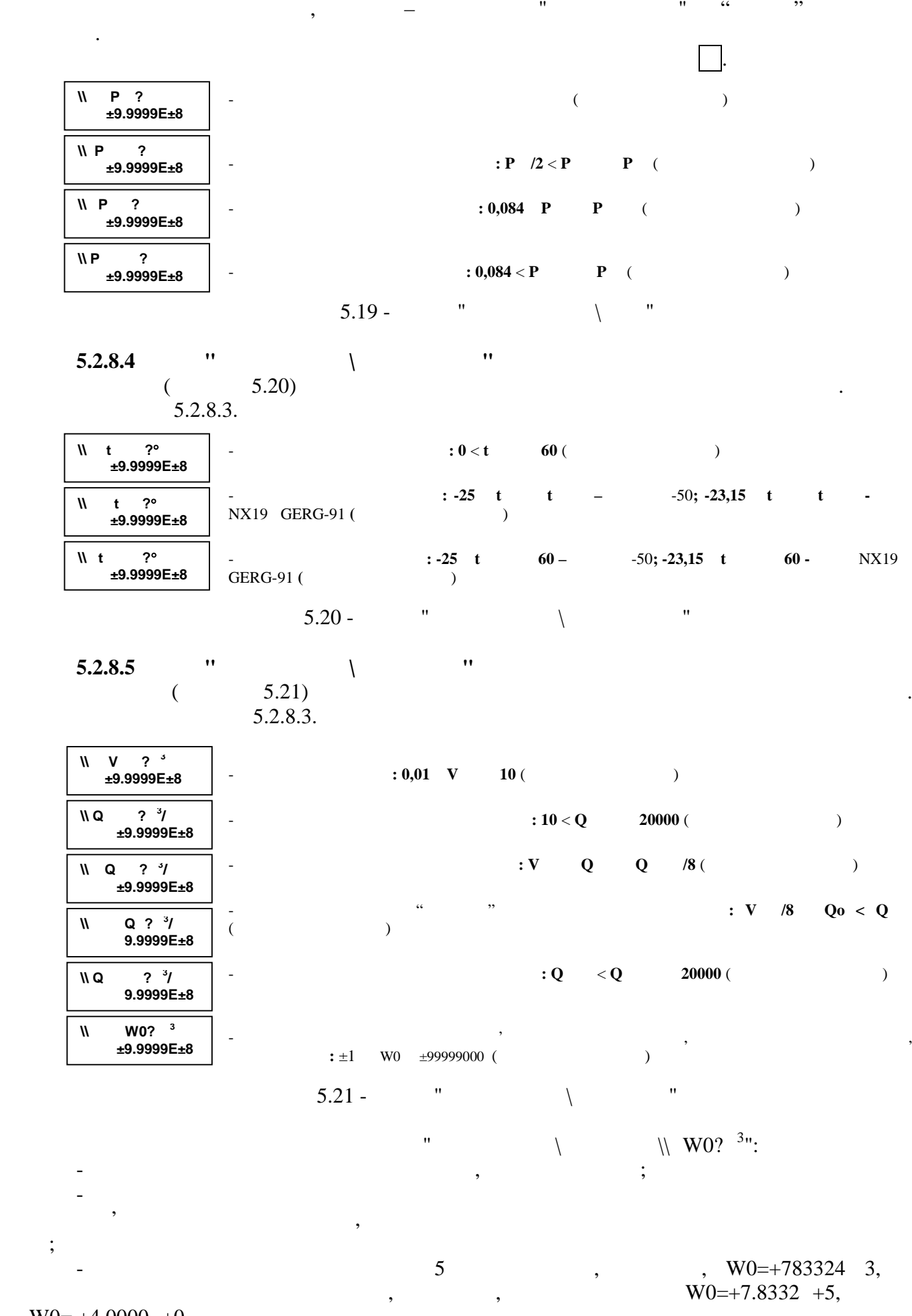

 $-$  W0= +4.0000 +0.

**22** *Коректор об'єму газу ОЕ-VPT*

нулю;

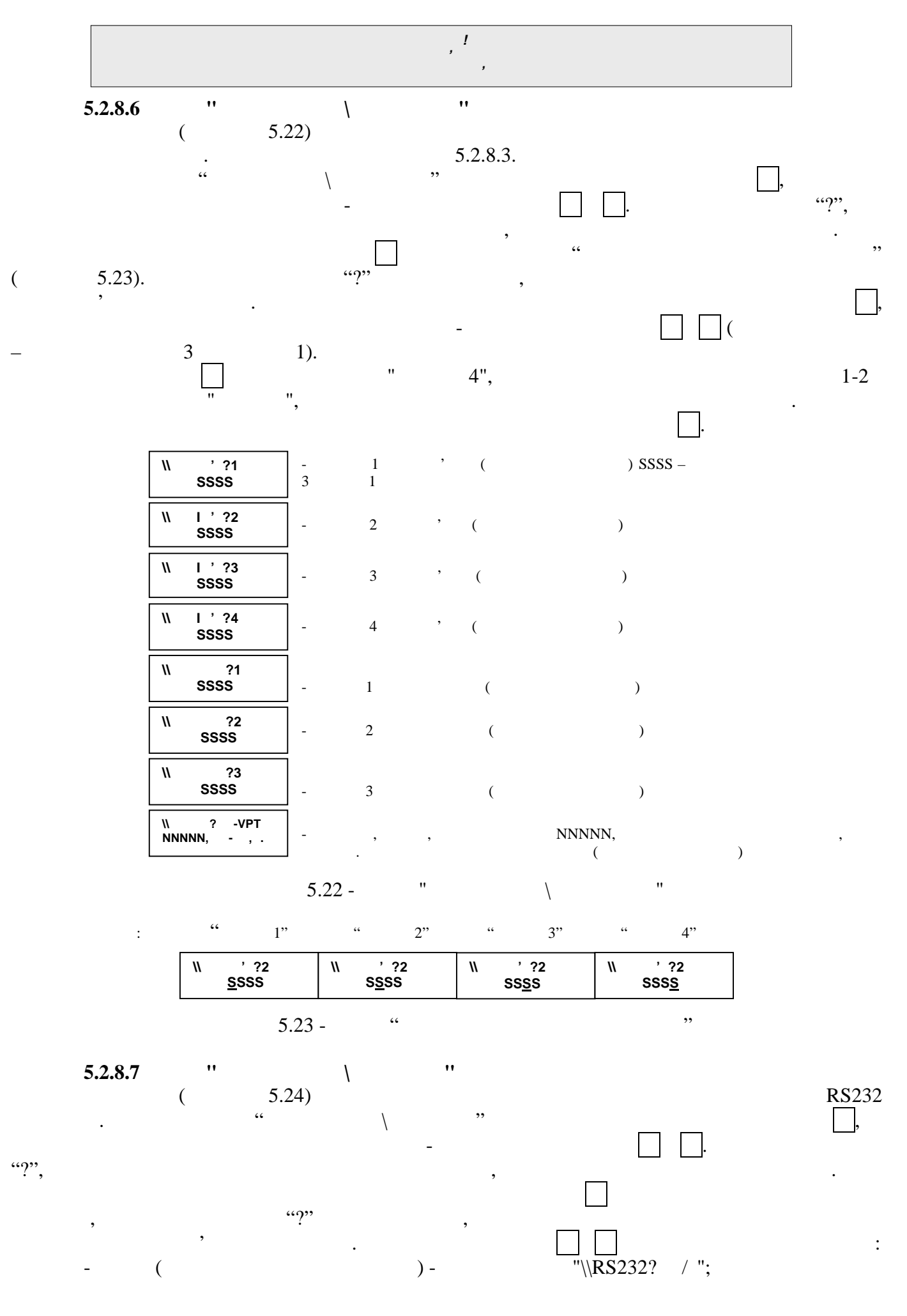

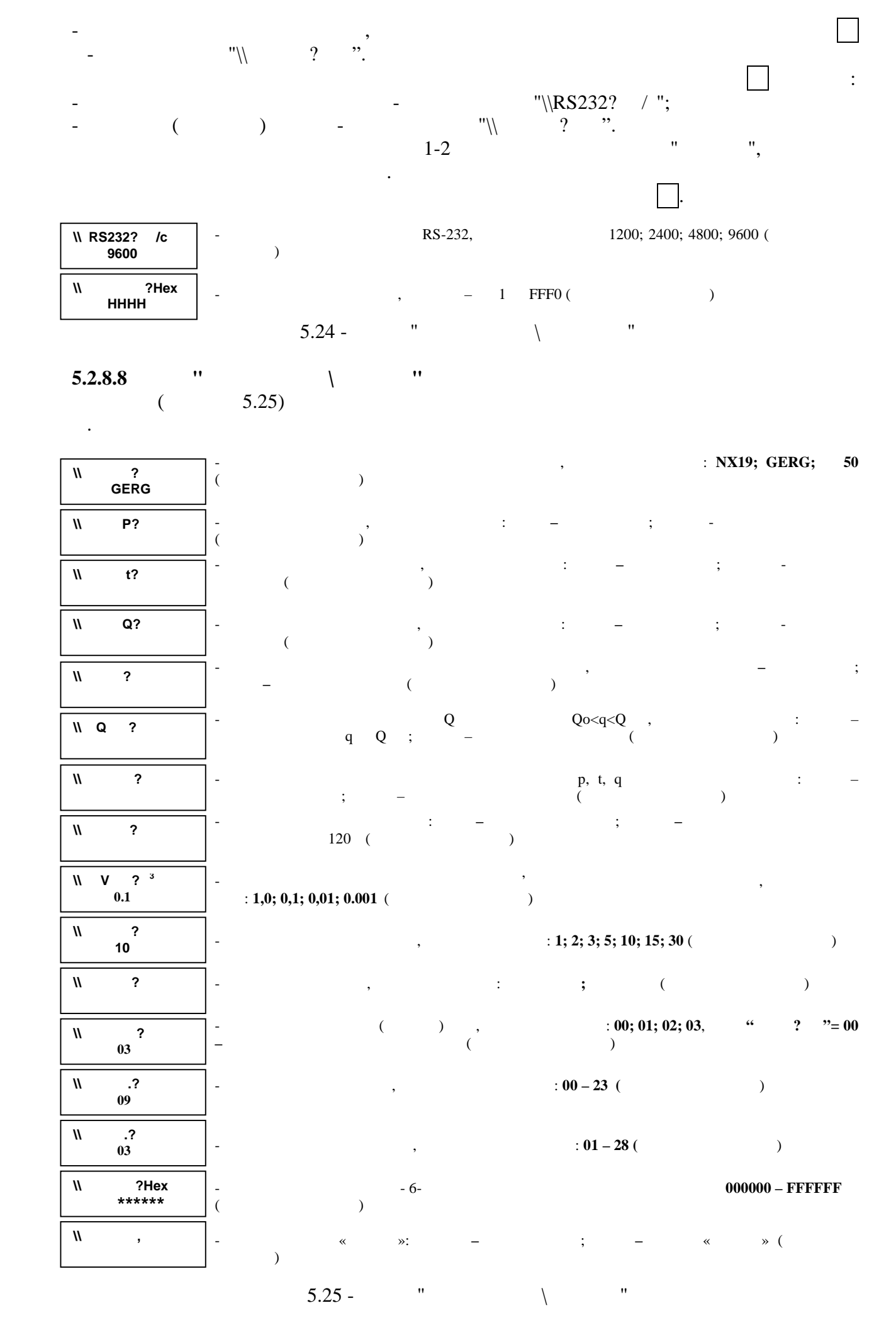

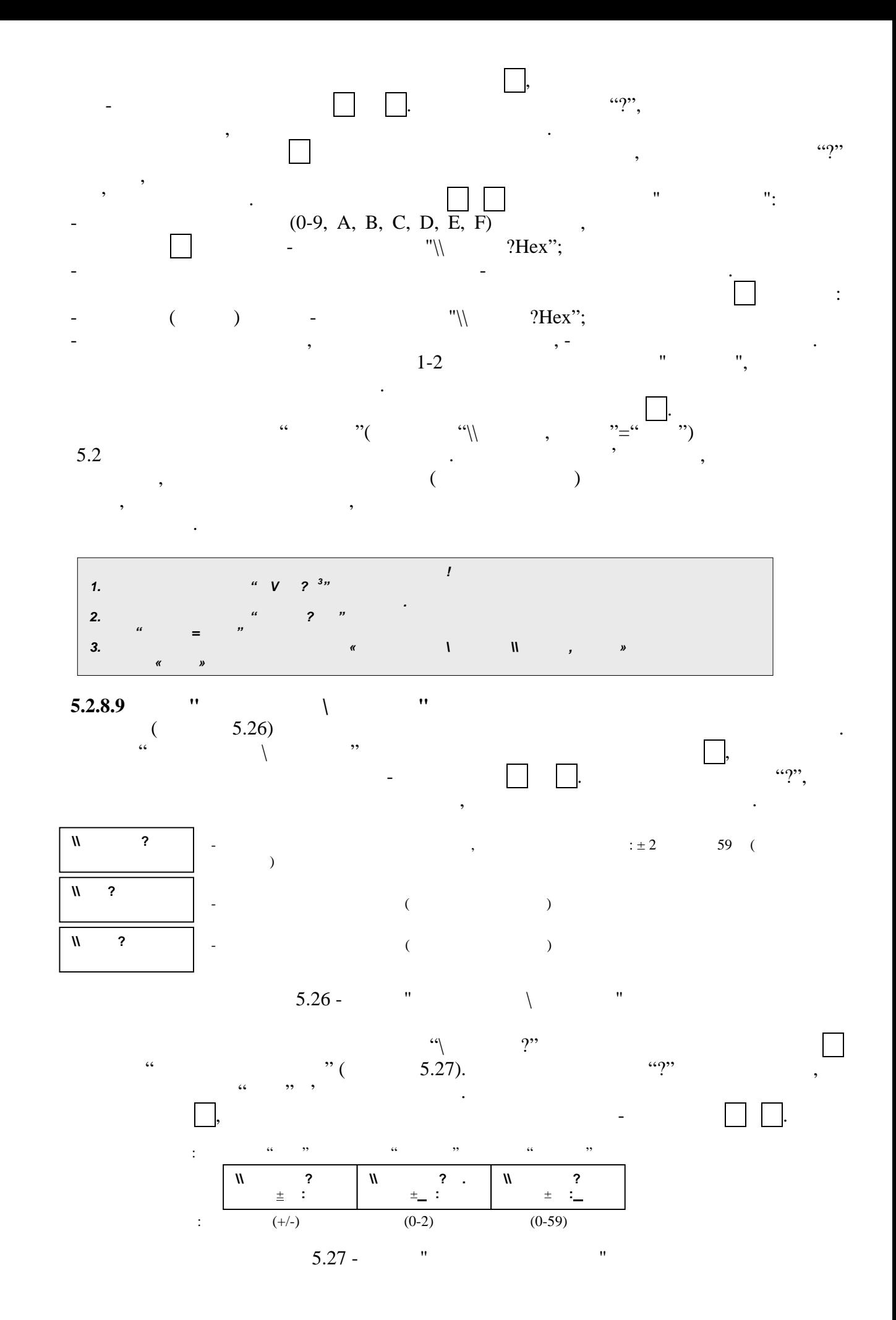

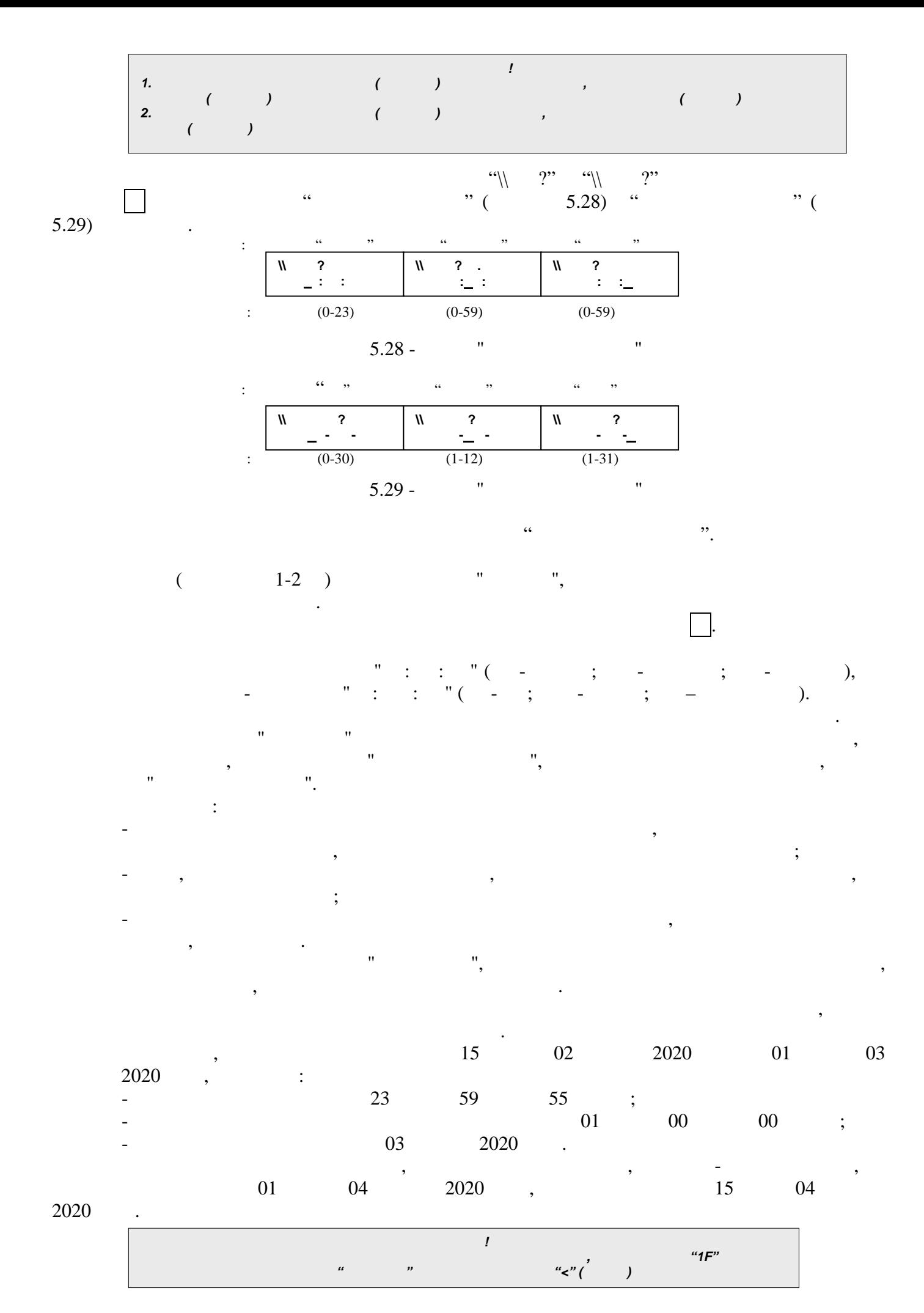

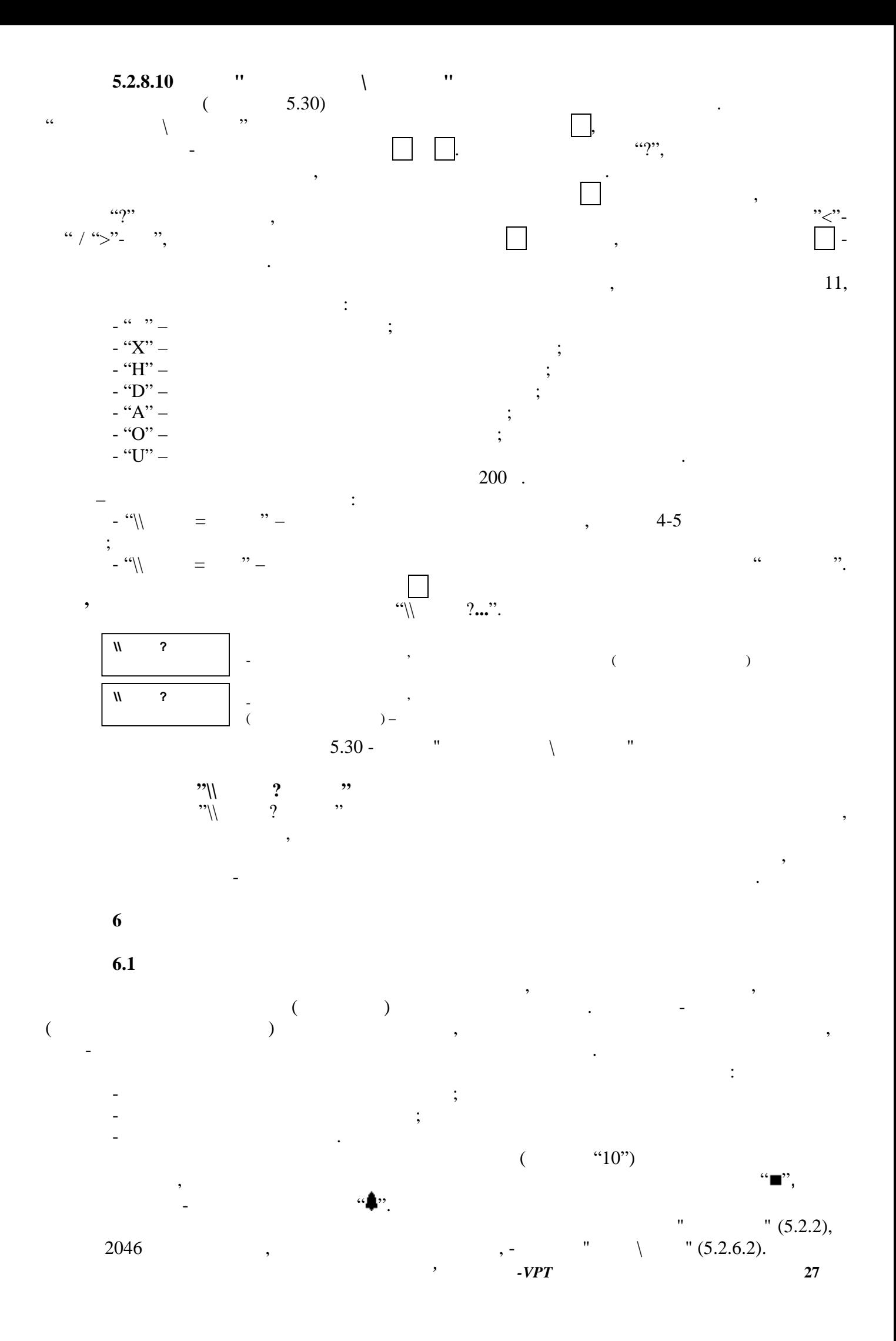

**6.2 Контроль заданих діапазонів вимірювань і обчислень 6.2.1**  $\blacksquare$  $\text{C}^{\text{C}}$  and  $\text{C}^{\text{C}}$  and  $\text{C}^{\text{C}}$  and  $\text{C}^{\text{C}}$  and  $\text{C}^{\text{C}}$  and  $\text{C}^{\text{C}}$  and  $\text{C}^{\text{C}}$  and  $\text{C}^{\text{C}}$  and  $\text{C}^{\text{C}}$  and  $\text{C}^{\text{C}}$  and  $\text{C}^{\text{C}}$  and  $\text{C}^{\text{C}}$  and  $\text{C$ обуслення прирощення об'єму газу, зведення об'єму гази, виконується по значення по значення по значення по зна<br>В стандартних умов, виконується по значення по значення по значення по значення по значення по значення по зна параметру "Qмін", якщо параметр "\\Qмін, Ознака"="ВКЛ", або - по обчисленому прирощення обувания умов, нараметр " $\setminus\setminus\setminus Q$  правило " $=$ "ВИКЛ". Це правило де тих п пока $\mathcal{L}$  газу за роботчих умов не стане нижча за рядов не стане нижча значення частавки  $\mathcal{L}$  $($  and  $"Q=0"$ ). відображається у зворотному напрямі.  $\text{Cov} \ \mathbb{Q} \ \mathbb{Q} \ \mathbb$ випадках виконується  $\overline{S}$ ) – якцо попереднім значенням значенням у параметрія "З $\vdots$ так советанти  $\mathcal{C}(\lambda)$  ,  $\mathcal{C}=\mathcal{C}$  ,  $\mathcal{C}=\mathcal{C}$  ,  $\mathcal{C}=\mathcal{C}$  ,  $\mathcal{C}=\mathcal{C}$  ,  $\mathcal{C}=\mathcal{C}$  ,  $\mathcal{C}=\mathcal{C}$  ,  $\mathcal{C}=\mathcal{C}$  ,  $\mathcal{C}=\mathcal{C}$  ,  $\mathcal{C}=\mathcal{C}$  ,  $\mathcal{C}=\mathcal{C}$  ,  $\mathcal{C}=\mathcal{C}$  ,  $\mathcal{$ зведених умов, виконується на основі цього значення, а не по обчисленому значення, а не по обчисленому значенн<br>В не по обчисленому значення, а не по обчисленому значення, а не по обчисленому значення, а не по обчисленому прирощення об'єму газу за робочих умов.<br>Прирощення об'єму газу за робочих умов. **6.2.2 Контроль діапазону вимірювань абсолютного тиску газу**  $"$   $>$   $"$   $("$   $<$   $")$  -  $($ ).  $>$ " ( $< 0.084$ ), абсолютному параметр " $\cong$ "  $\cong$ ", параметр - якщо за міна на константу - якщо за міна на константу - якщо з  $\begin{array}{ccc}\n\text{``}\parallel & , & \text{''} = "\\
\text{6.2.3} & & \n\end{array}$ **6.2.3 Контроль діапазону вимірювань температури газу**  $"t$ >t  $"$  ("t<t  $"$ ) -  $($  $t > 60$  ° (t < t, t =  $25$  °<br>50-213-80 t =  $23,15$  °  $50-213-80$  t =  $23,15$  ° -  $N X 19$ GERG-91 . NX19 .),  $C^{\text{max}}$   $\frac{1}{2}$   $\frac{1}{2}$   $\$ виконується за температурою нарадзілісться за температурою нарадзілісться параметрія на продолжання нарадзіліст<br>Повідкання нарадзілісться параметрія нарадзілісться параметрія нарадзілісться параметрія нарадзілісться пара годзення параметр " $\langle \rangle$  , " $\equiv$ " в ". **6.2.4 Контроль діапазону обчислень коефіцієнту стисливості газу**  $K=-\frac{1}{2}$ порушенні умов обчислення згідно з вибраною методикою обчислень. У таких випадках виконується за концентом сти $\langle \rangle$ ,  $\langle \rangle$   $\rangle$   $\equiv$   $\langle \rangle$   $\langle \rangle$  $\langle \hspace{-0.1cm} \langle \rangle \hspace{-0.1cm} \rangle$  ,  $\hspace{-0.1cm} \langle \hspace{-0.1cm} \rangle \hspace{-0.1cm} \rangle$  ,  $\hspace{-0.1cm} \langle \hspace{-0.1cm} \rangle \hspace{-0.1cm} \rangle$ **6.3 Контроль режимів роботи коректора**  $\begin{array}{rcl} \n\text{``} & = & \n\text{''} - \n\end{array}$ перемикача " $0$ " - вимкнений (по паролю надає можливість зміни (по паролю паролю надає можливість зміни (по па доступу) значень захищених параметрів конфігурації і виконання команд конфігурації коректора.  $"U< "$  -  $"$  -  $"$  -  $"$  -  $"$  -  $"$  -  $"$  -  $"$  -  $"$  -  $"$  -  $"$  -  $"$  -  $"$  -  $"$  -  $"$  -  $"$  -  $"$  -  $"$  -  $"$  -  $"$  -  $"$  -  $"$  -  $"$  -  $"$  -  $"$  -  $"$  -  $"$  -  $"$  -  $"$  -  $"$  -  $"$  -  $"$  -  $"$  -  $"$  -  $"$  -  $"$  -  $"$  $10\%$ . замінити протягом трьох місяців з моменту виявлення цієї події. "U $\leq$ U" –  $\leq$  " напруги живлення). Коректор "засинає": перестає вести дату і час, припиняє вимірювання, *УВАГА! При комерційному обліку перемикач "Захист" коректора повинен бути встановлений в положення "1" (включений)*

 $\overline{\phantom{a}}$ 

обслуговуючого персоналу.

Для усунення більшості аварій, як правило, необхідно і достатньо втручання

Нижче розглянуті події, віднесені до кожної з груп діагностичних процедур. Події

обчислення і архівацію даних, не реагусі на натиснення клавіш. Час "провалу" на привідних провалу та провалу н<br>Направлення клавіш. Час направлення клавіш. Час напрямовались на провалу напрямовались на провалу на провалу н

$$
"U = " -
$$

коректора у момент відключення живлення. Відновлення шкали реального часу, загубленої в результаті події "Uбат<Uмін", здійснюється за допомогою меню "Конфігурація\ Дата" і "Конфігурація\ Час"(5.2.8.9). "Q=КОНСТ", "Р=КОНСТ", "t=КОНСТ" і "К=КОНСТ" – події: витрата газу за робочих умов, абсолютний тиск газу, температура газу і коефіцієнт стисливості газу замінені константами. При цьому обчислення прирощення об'єму газу, зведеного до стандартних умов, виконується по значеннях "Qконст", "Рконст", "tконст" і "Кконст".

**6.4** "OF

$$
"OE= "-- , , , , "--"
$$

програмних компонентів тощо. При цьому протягому протягому протягому протягом до  $20$ "Descriptions of  $E=$ 

$$
\begin{array}{ccc}\n\cdot & \cdot & \cdot \\
\cdot & \cdot & \cdot \\
\cdot & \cdot & \cdot \\
\cdot & \cdot & \cdot \\
\cdot & \cdot & \cdot \\
\cdot & \cdot & \cdot\n\end{array}
$$

$$
" = ?" -
$$
  
\n
$$
" - = " -
$$
  
\n
$$
" \quad -U = " -
$$
  
\n
$$
" -U = " -
$$

$$
\qquad \qquad
$$

*УВАГА! Якщо аварії, розглянуті в цьому розділі, проявляють постійну або періодичну активність, то*

**7** РОБОТА <u>Ізнанічни</u>

 $7.1$ 

 Коректори забезпечують можливість: - обміну інформацією з ПЕОМ - безпосередньо, через модем, через подовжувач інтерфейсу ОЕ-LRS232 (виробництва ТОВ "СЛОТ"), що підтримує довжину лінії зв'язку до 1000 м, або за допомогою пристрою перенесення інформації OE-RW (виробництва ТОВ "СЛОТ"); - виведення звітів про газоспоживання безпосередньо на принтер.

 $I-RS232.$ 

$$
OE \quad \text{aster 06},
$$
 
$$
RS-232 \qquad \qquad :
$$
 
$$
OS-232 \qquad \qquad :
$$

*Коректор об'єму газу ОЕ-VPT* **29** е режим роботи - послідовно асинхронний;<br>сервети на послідовно асинхронний; - формат посилання - вісім інформаційних біт, контроль по паритету по паритету стоп біт, контроль по паритету<br>Народних біт, контроль по паритету по паритету по паритету по паритету по паритету по паритету по паритету по відсутній;

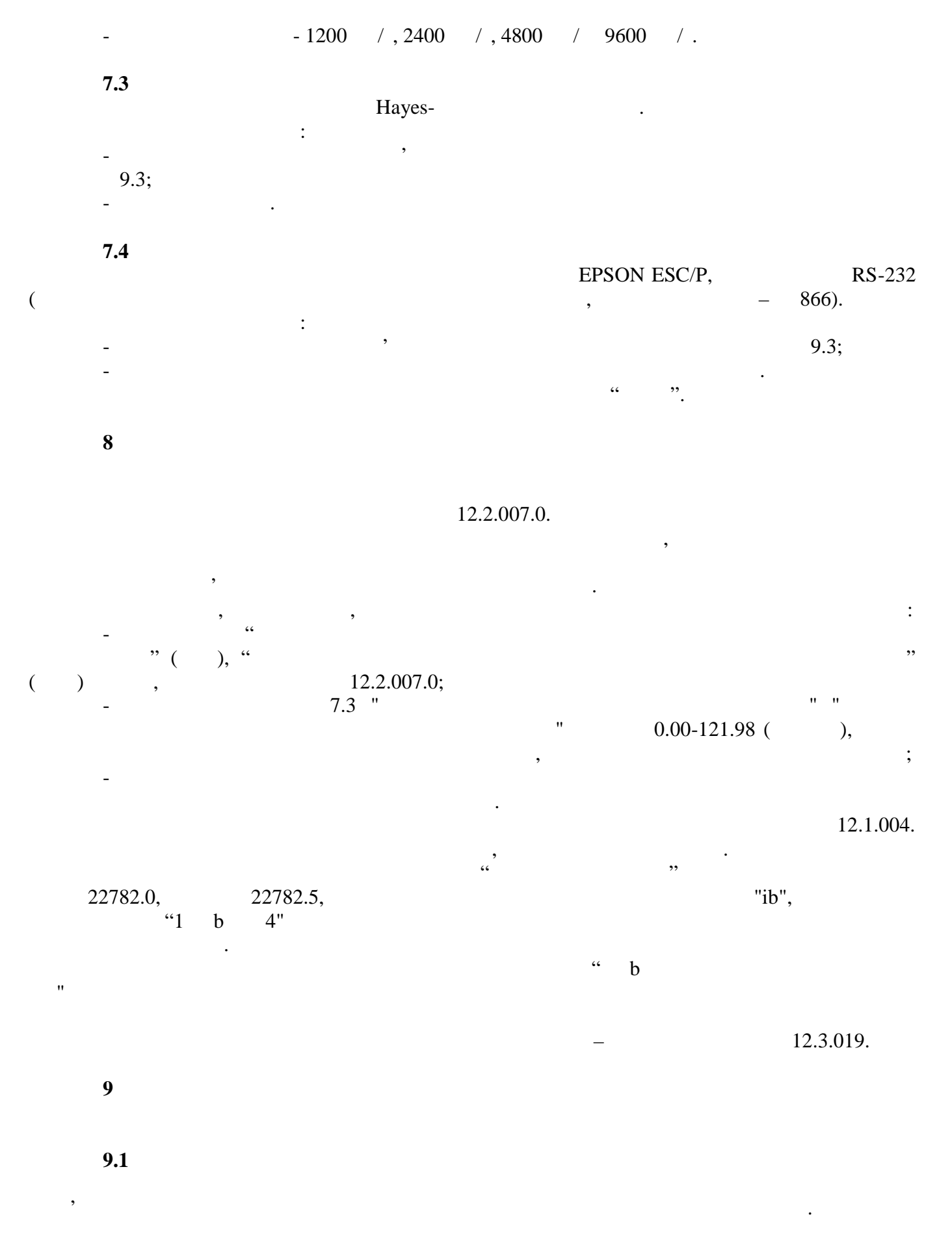

**9.2 Розпаковування коректора**

Після розпаковування коректора необхідно:

При розпаковуванні коректора керуватися написами, нанесеними на транспортному

**30** *Коректор об'єму газу ОЕ-VPT*

пакуванні.

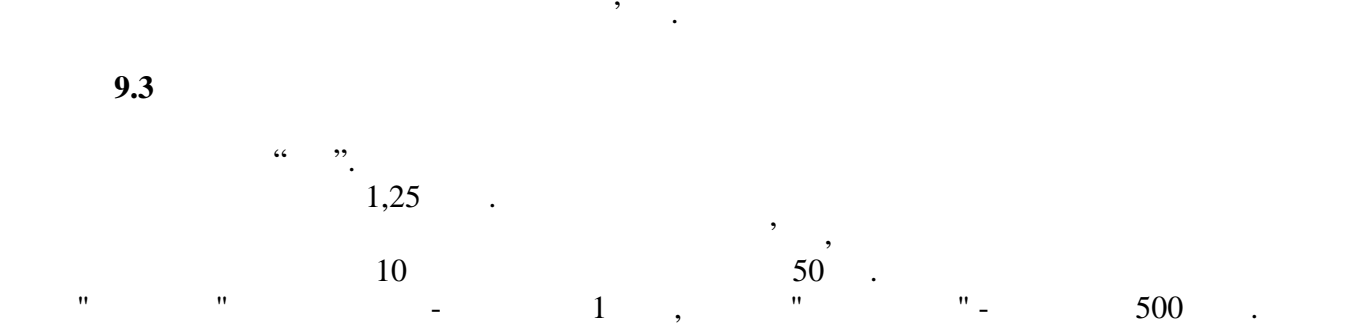

- витримати коректор не менше доби в сухому опалювальному приміщенні і лише після

- перевірити комплектність згідно паспорта;

Живлення коректора здійснюється від вбудованої літієвої батареї з параметрами: Uxx = 3,6 , = 2  $\,$  LS 33600,  $\,$  – R20 (D), – STD, – "SAFT" († 1908).

| -- |  |  |
|----|--|--|

міст $\mathbf{u}$ істи $\mathbf{u}$ 

міст $\mathbf{u}$ істи $\mathbf{u}$ 

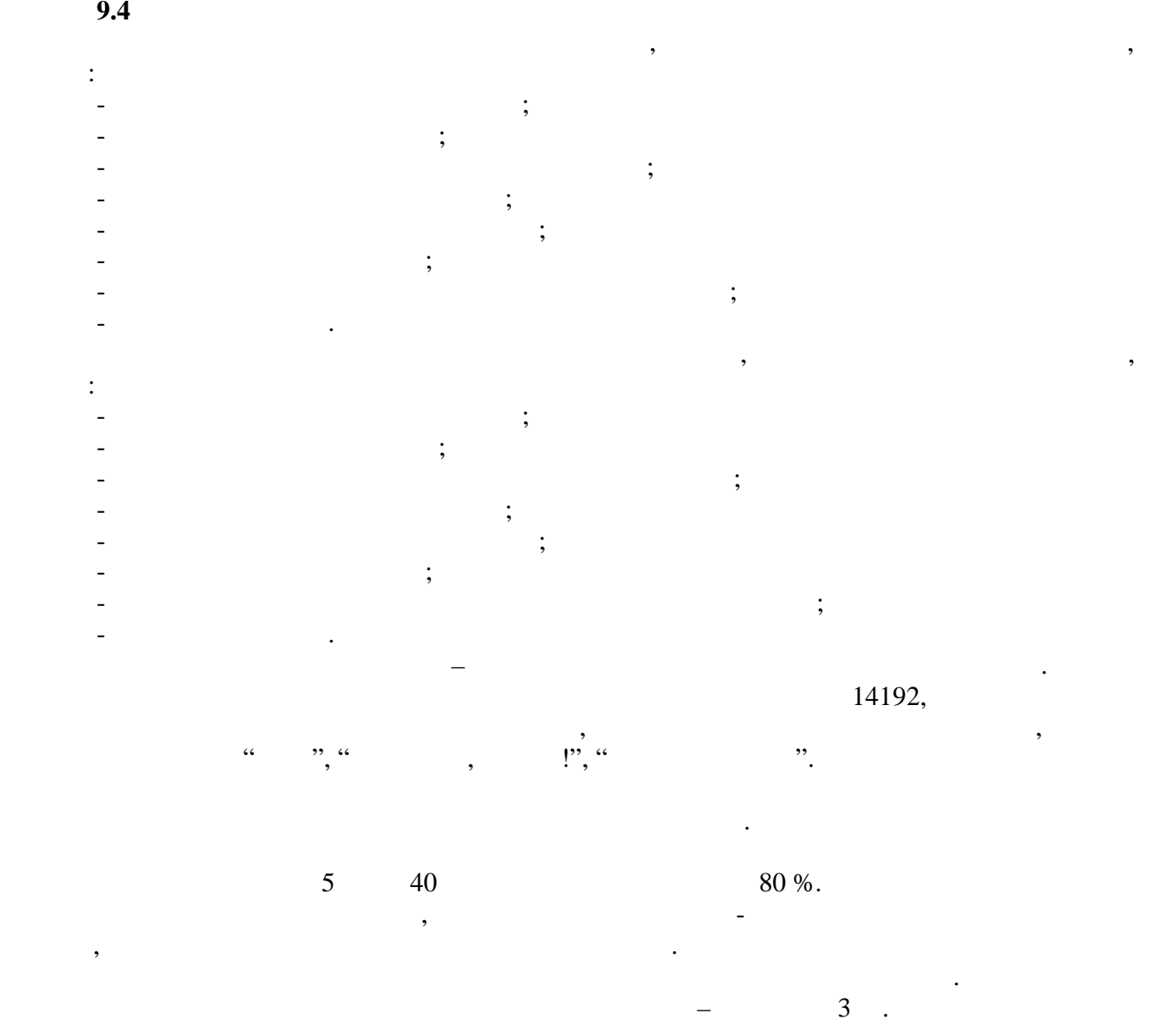

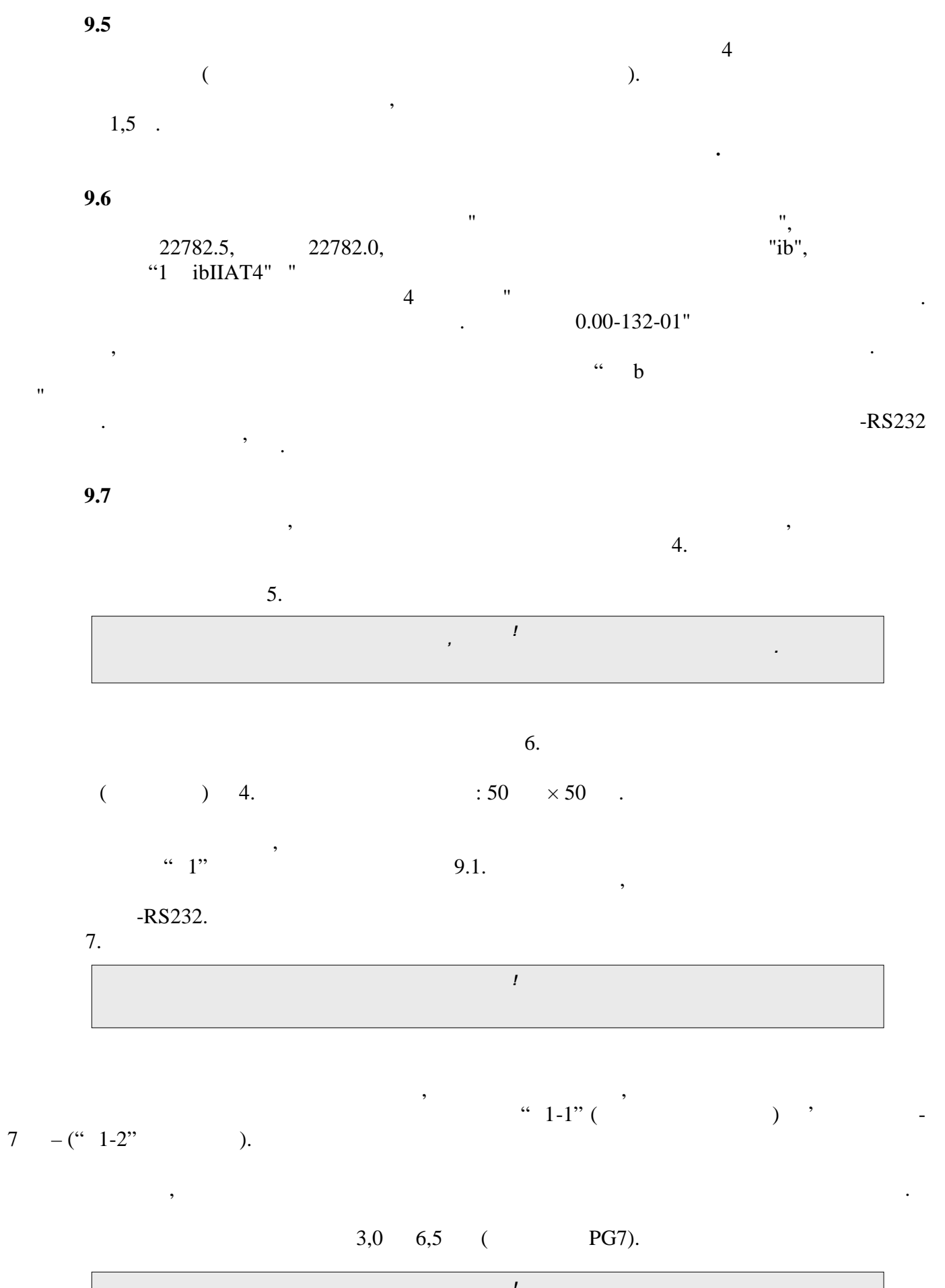

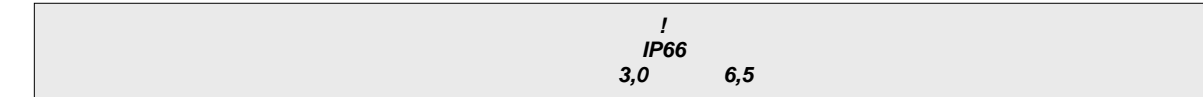

Монтаж зовнішніх кіл коректора і блоку інтерфейсу виконувати екранованим кабелем, з  $0,15 \quad 2 \quad 1,5 \quad 2.$ 

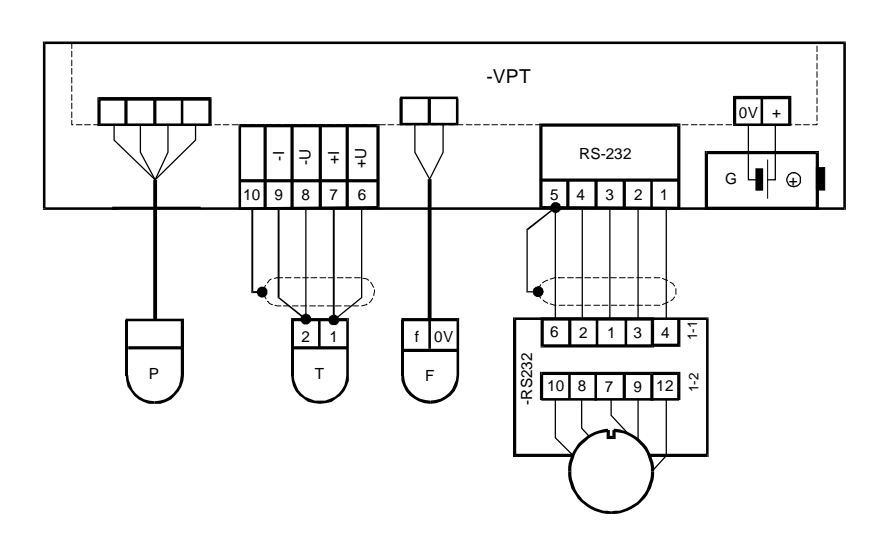

 $9.1 -$ 

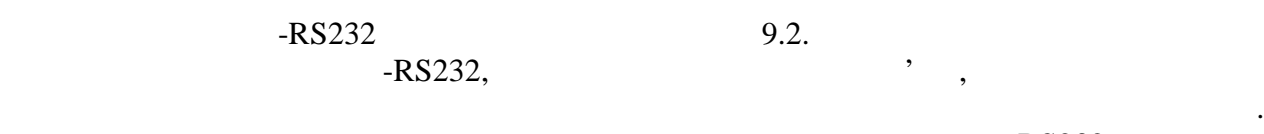

 $\mathsf{R}$ S232 виконувати згородо блоку  $\mathsf{R}$ S232 виконувати згородов  $\mathsf{R}$ S232 виконувати згородов с  $p_{0.3.}$  , and  $p_{0.3.}$  results of  $R$ S-232 cm  $25$  .  $-LRS232,$ 

 $1000$  .

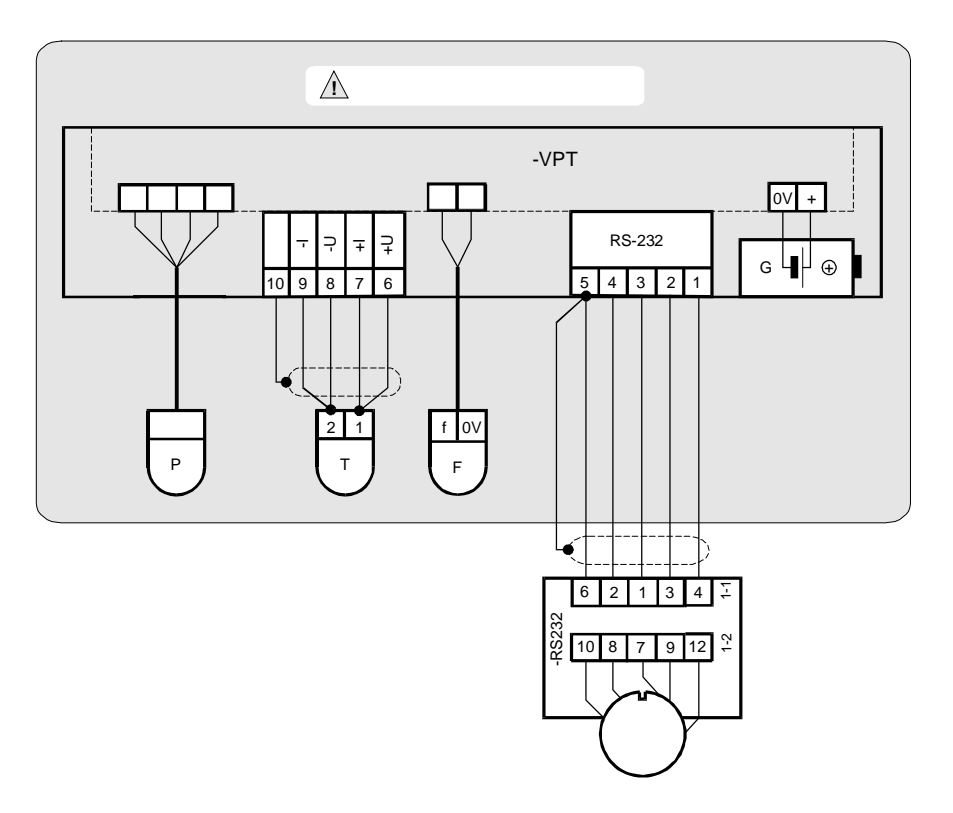

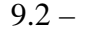

 $PQ =$  -RS232

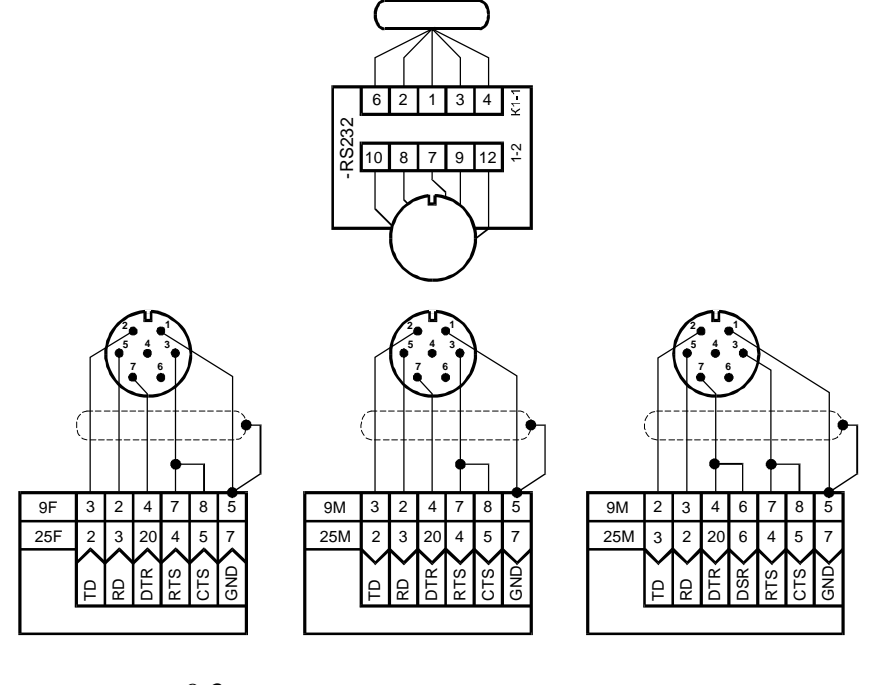

нумерація з'єднувача РС-7 табліцка розвідка РС-7 табліцка з боку монтажу відповідних частин.<br>Народилися

вузна обліку газу проводити безпоседняо на місці експлуатації, але на місці експлуатації, але набагато зрочніш<br>В проводити безпоседня проводити безпоседня проводити безпоседня проводиться проводиться проводиться проводить

 $9.3 -$ 

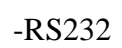

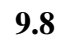

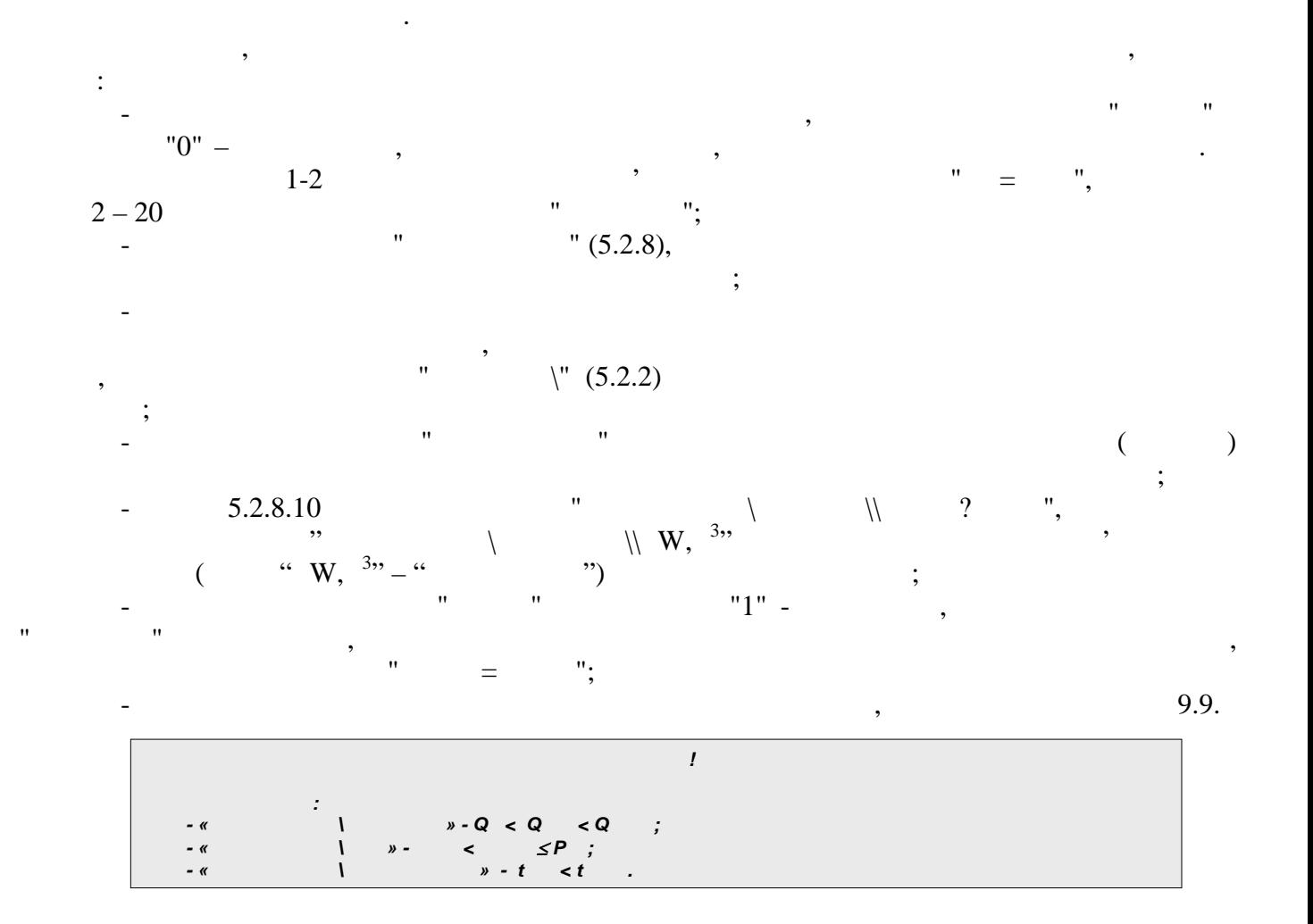

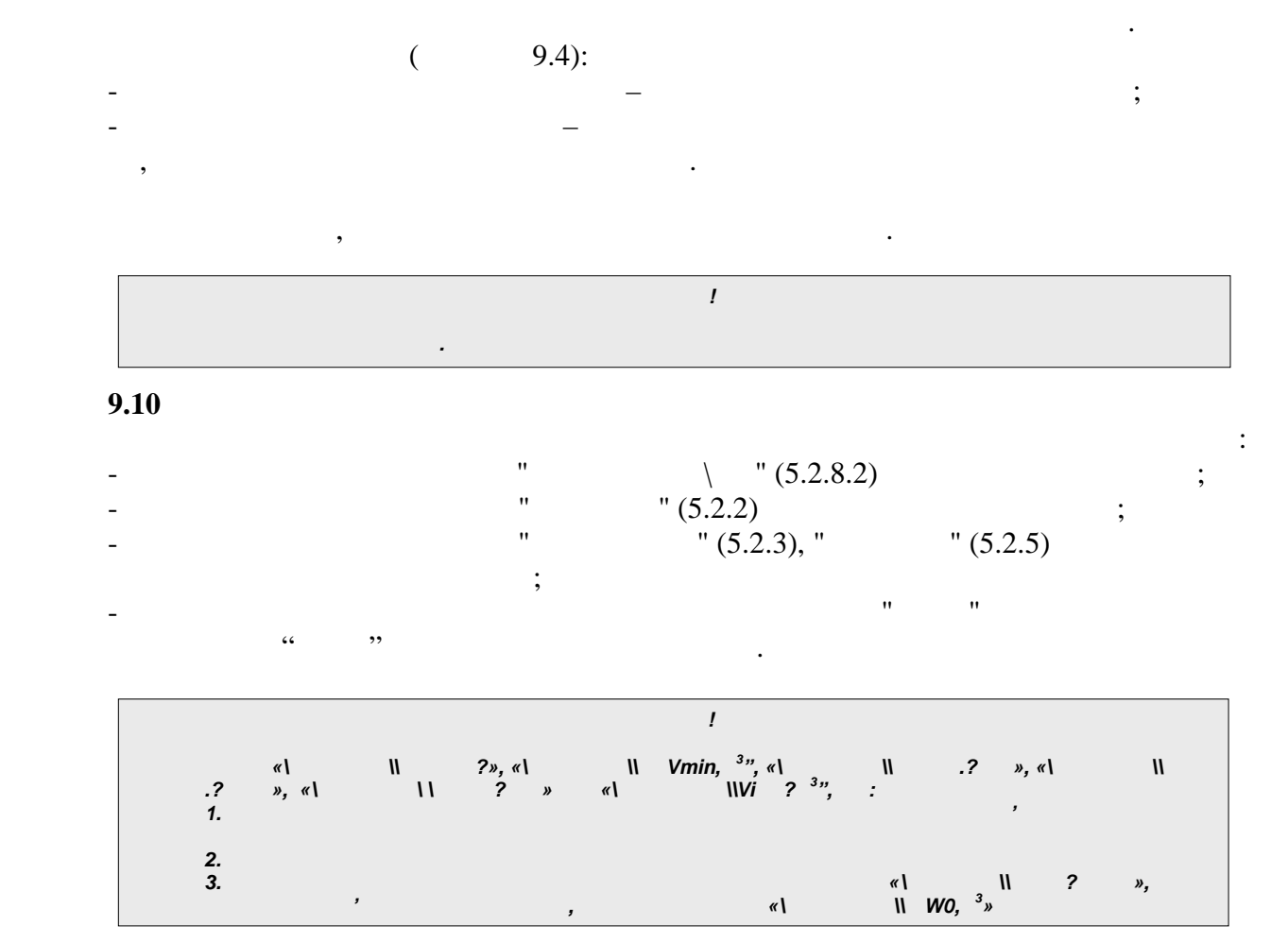

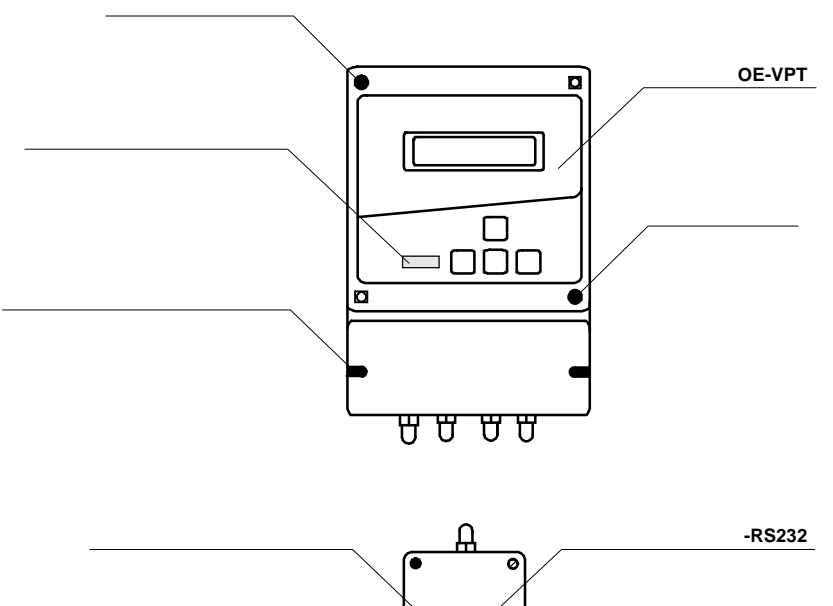

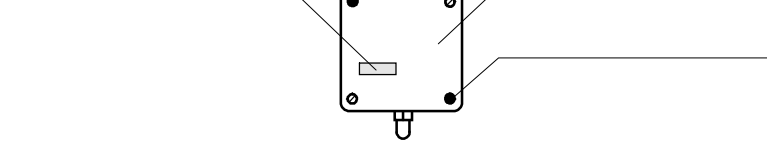

при експлуатації коректор під<sup>ляга</sup>є систематичному зовнішних зовнішних зовнішних зовнішних при якому ослугає си<br>При якому ослугає систематичному ослугає систематичному ослугає систематичному ослугає систематичному ослуга

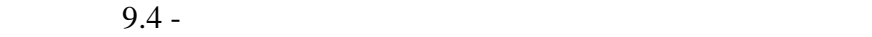

- збереження пломб коректора і блоку і блоку і блоку і блоку і блоку і блоку і блоку і блоку і блоку і блоку<br>Народились

необхідн $\mathbb{R}^n$ 

*Коректор об'єму газу ОЕ-VPT* **35**

**9.9** 

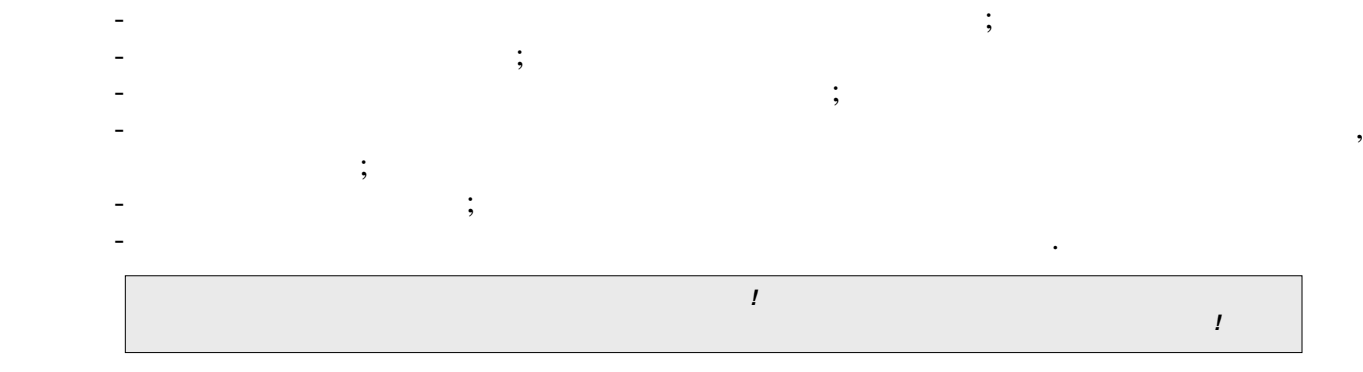

**10** 

Транспортування коректорів в пакуванні дозволяється залізничним, автомобільним і водним транспортом (закритий рухомий рухомий рухомий рухомий рухомий рухомий рухомий рухомий рухомий рухомий р<br>В правил правил и вимог, що правил правил правил правил правил правил правил правил правил правил правил прави діють на даних видах транспорту.  $\overline{2}$  and  $\overline{15150}$ . маніпуляційних знаків, нанесених на пакуванні.  $\frac{1}{1}$  is 15150. У складських приміщеннях використ в повітрі пари кислот, лигийських агресивної інших агресивної інших агресивн<br>У складських агресивності пари кислот, лигийський інших агресивної інших агресивної інших агресивної інших агр корозійних домішок повинно бути в межах, встановлених санітарними нормами і правилами. Під час зберігання коректорів не вимагається виконання робіт, пов'язаних з їх обслуговуванням або консервацією.  $-6$   $-6$ 

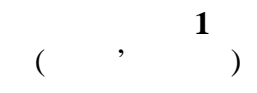

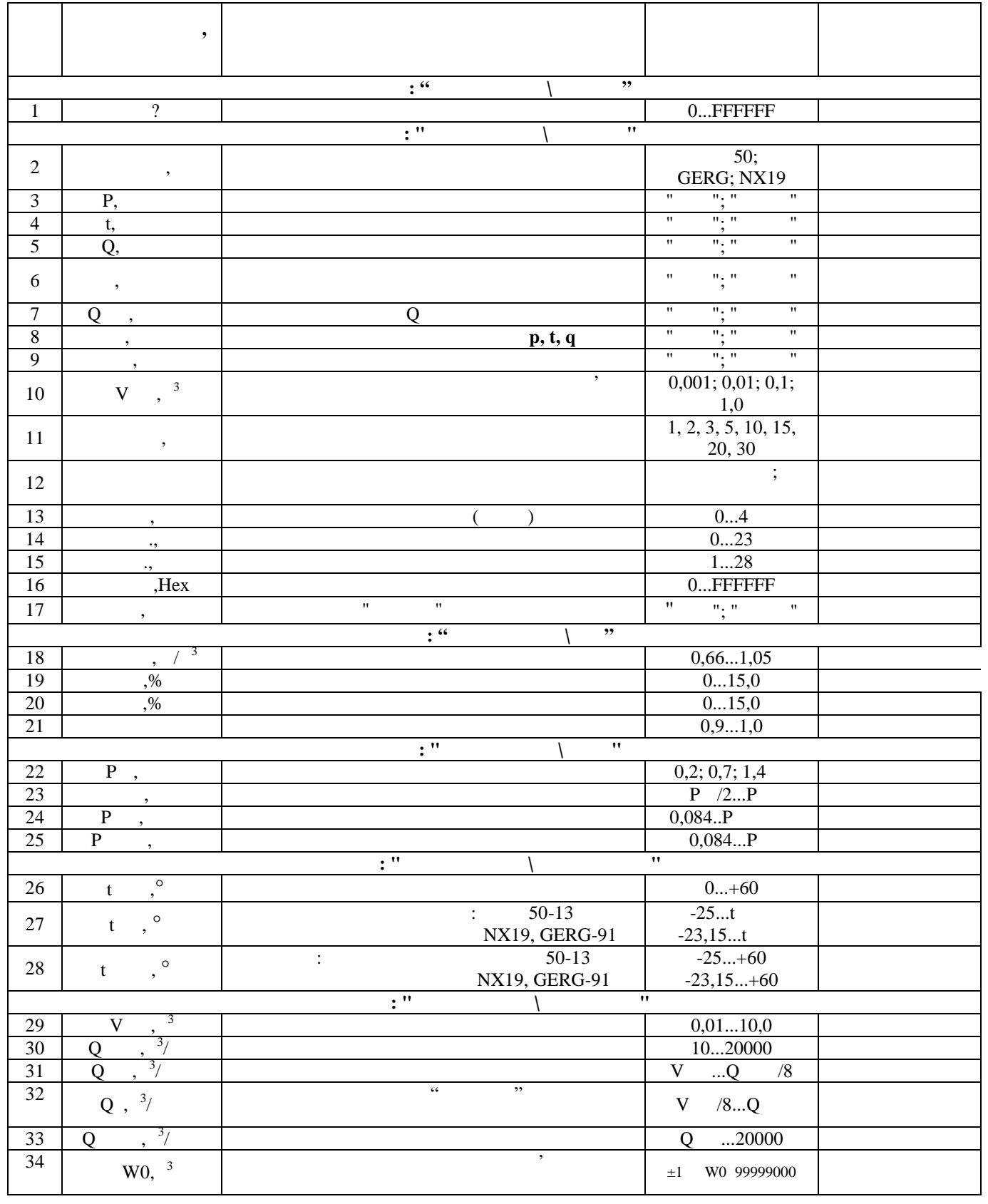

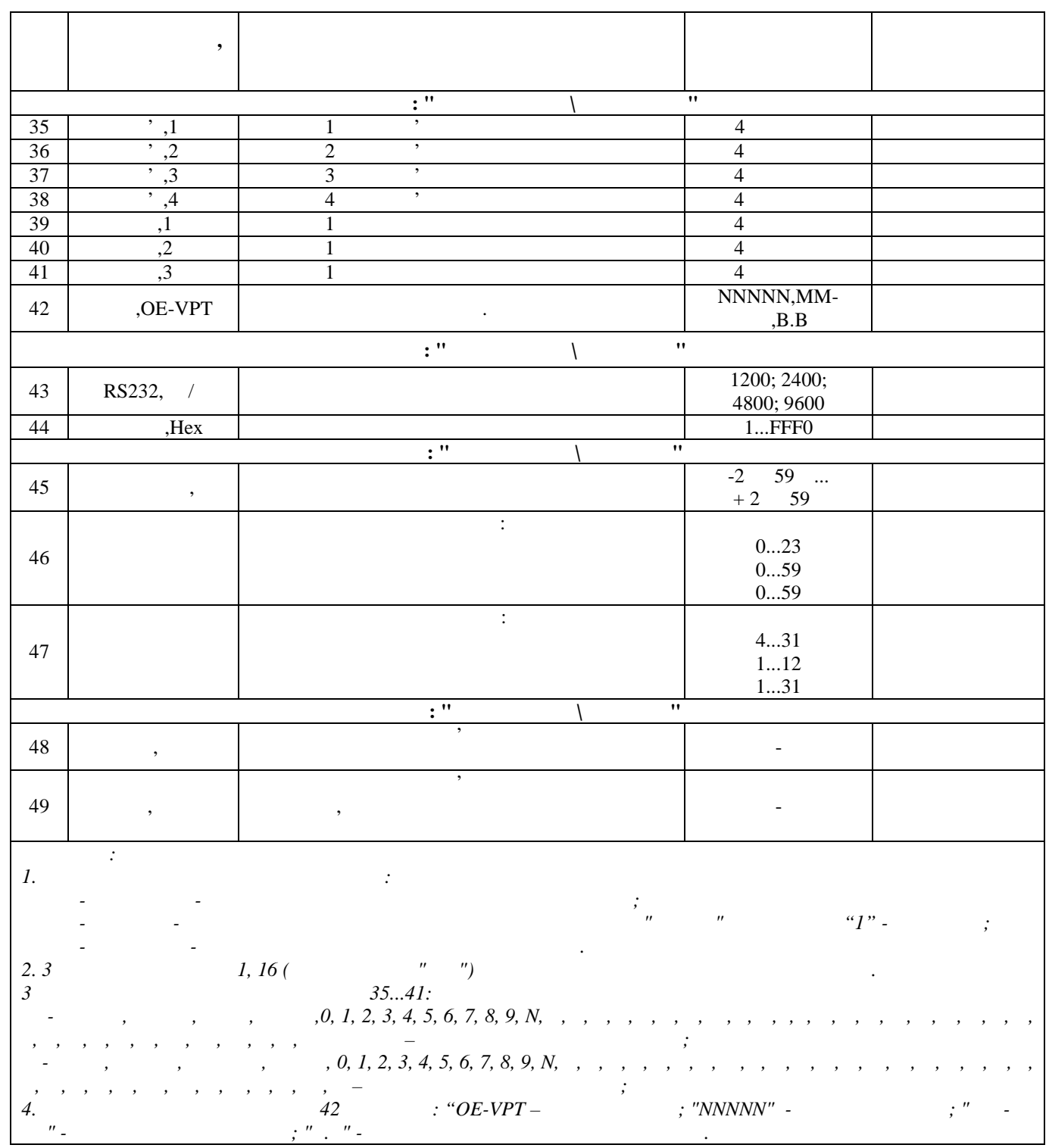

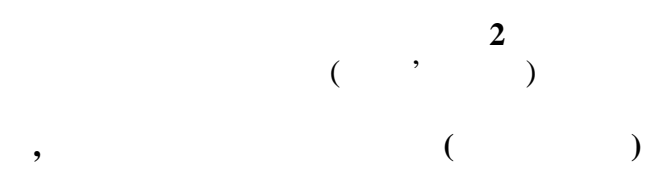

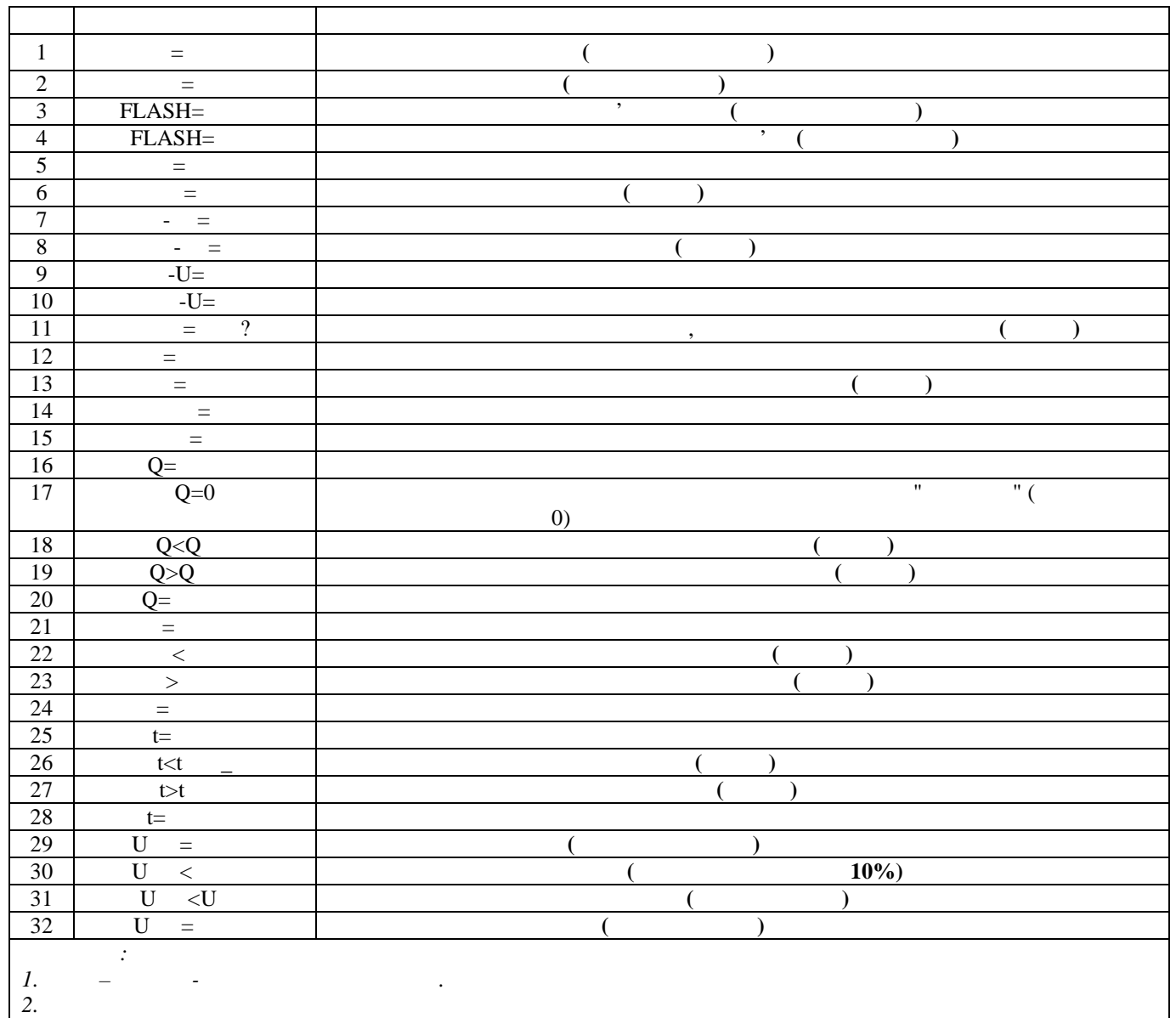

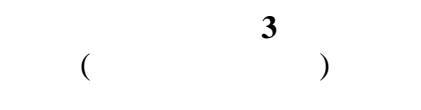

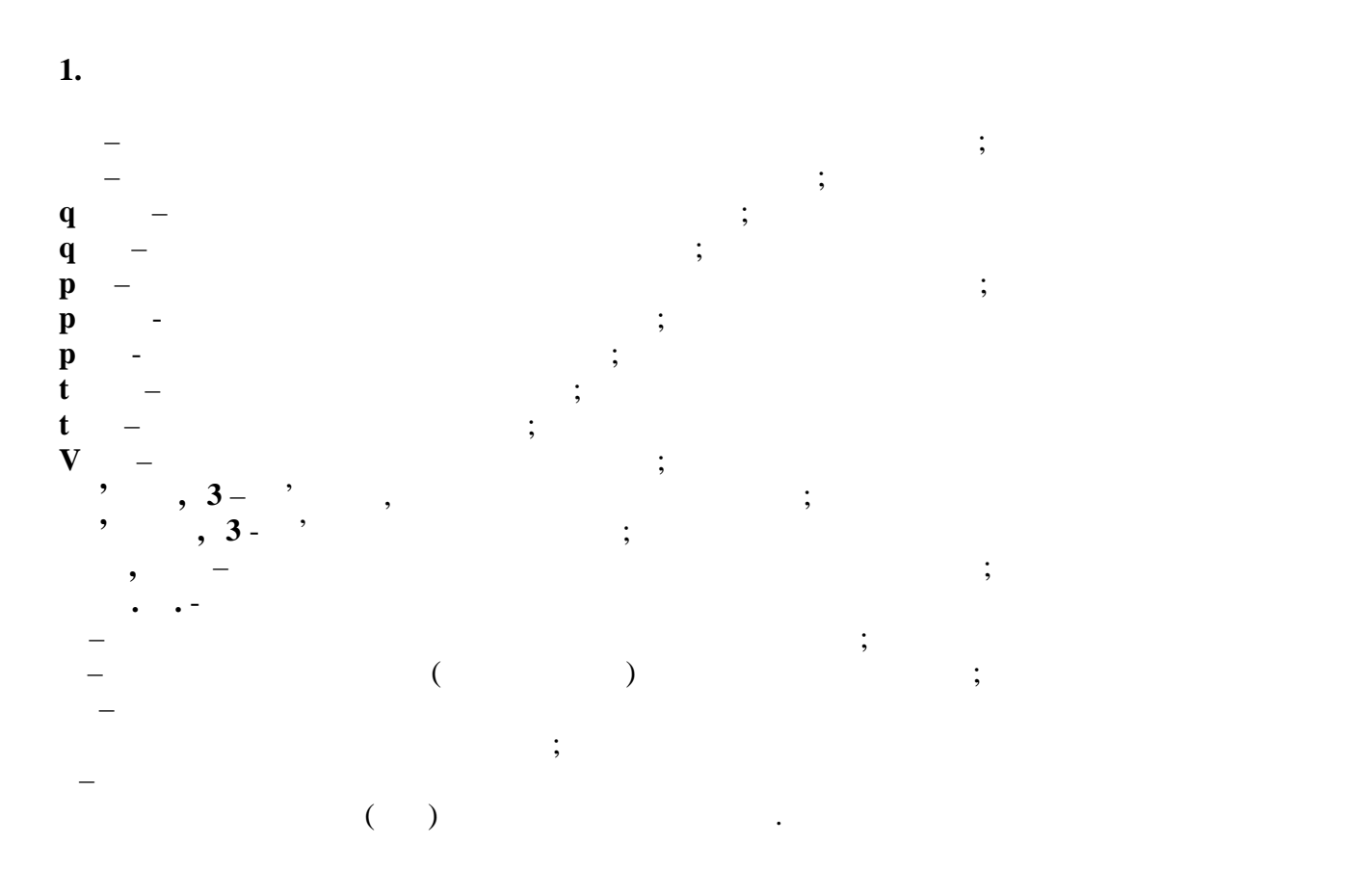

![](_page_41_Picture_219.jpeg)

 $01.01.07$   $16:37:22$ 

 $\begin{array}{ccc} \begin{array}{ccc} \cdots & \cdots & \cdots \end{array} \end{array}$  $\frac{1}{20}$  spin  $\frac{1}{20}$  spin  $\frac{1}{20}$  spin  $\frac{1}{20}$  spin  $\frac{1}{20}$  spin  $\frac{1}{20}$  spin  $\frac{1}{20}$  spin  $\frac{1}{20}$  spin  $\frac{1}{20}$  spin  $\frac{1}{20}$  spin  $\frac{1}{20}$  spin  $\frac{1}{20}$  spin  $\frac{1}{20}$  spin  $\frac{1}{20}$  sp

![](_page_42_Picture_326.jpeg)

![](_page_42_Picture_327.jpeg)

 $02.08.06$  14:06:55

![](_page_43_Picture_352.jpeg)

![](_page_43_Picture_353.jpeg)

 $02.08.06$  14:06:55

![](_page_43_Figure_4.jpeg)

![](_page_44_Picture_229.jpeg)

Якщо звіти "**Зміни"** або "**Події"** займають декілька сторінок, то кожна сторінка завершується рядком:

 $\mu$  OE-VPT 25333  $N''$ ,

де N – номер сторінки. Остання сторінка звіту обов'язково містить рядки: <br/>з сторінка звіту обов'язково містить рядки: <br/>  $\mathcal{R}^{\text{max}}$ 

 $N - \frac{1}{\alpha}$   $\frac{1}{\alpha}$ 

Представник приймальника**".**

![](_page_45_Figure_0.jpeg)

![](_page_45_Figure_1.jpeg)

![](_page_45_Figure_2.jpeg)

![](_page_45_Figure_3.jpeg)

![](_page_46_Figure_0.jpeg)

**Закінчення додатку 4**

![](_page_46_Figure_1.jpeg)

![](_page_46_Figure_2.jpeg)

![](_page_47_Figure_0.jpeg)

*лічильника Корпус*

*M14 <sup>X</sup> 1,5*

![](_page_48_Figure_0.jpeg)

![](_page_49_Figure_0.jpeg)

![](_page_49_Figure_1.jpeg)

![](_page_49_Figure_2.jpeg)

6. Монтаж датчика тиску (*монтажний комплект – П1/4"*) до лічильника **SCHLUMBERGER** (FOREFIGER

![](_page_49_Figure_4.jpeg)

![](_page_49_Figure_5.jpeg)

![](_page_50_Figure_0.jpeg)

![](_page_50_Figure_1.jpeg)

![](_page_50_Figure_2.jpeg)

![](_page_51_Figure_0.jpeg)

 $1-11$ 

## $0,3 - 0,7$  **D**

![](_page_51_Picture_139.jpeg)

![](_page_51_Picture_140.jpeg)

Типова схема монтажу термоперетворювача опору на горизонтальному трубопроводі.

![](_page_51_Figure_6.jpeg)

Типова схема монтажу термоперетворювача опору на вертикальному трубопроводі.

![](_page_51_Figure_7.jpeg)

![](_page_52_Picture_0.jpeg)

![](_page_52_Picture_74.jpeg)